#### **OPIS APLIKACJI PŁACOWEJ DLA FUNKCJONARIUSZY SOP**

Zamawiający wymaga dostarczenia i wdrożenia aplikacji płacowej do obsługi funkcjonariuszy Zamawiającego wraz ze sprzętem i serwisem.

Na chwilę obecną niezbędne dane kadrowe i dane płacowe przetwarzane są w programie: "PROSTA-SOP" która jest aplikacją 16-bitową napisaną pod jednozadaniowy system operacyjny DOS. Aplikacja ta jest uruchomiona na kilku stacjach roboczych.

Dostarczona aplikacja płacowa musi umożliwiać obsługę funkcjonariuszy Zamawiającego zarówno w zakresie wprowadzania wymaganych danych płacowych oraz niezbędnych danych kadrowych.

Wykonawca przedstawi ofertę obejmującą dostawę, zapewnienie wdrożenia, świadczenie "wsparcia technicznego" dla dostarczonej aplikacji płacowej w okresie co najmniej 12 miesięcznym, a także świadczenia "wsparcia technicznego" pogwarancyjnego na okres nie mniejszy niż 6 lat, przy założeniu, że naliczanie i obsługa należności finansowych dla funkcjonariuszy Zamawiającego, musi odbywać się w absolutnej zgodności ze wszystkimi przepisami regulującymi funkcjonowanie formacji oraz innymi powszechnie obowiązującymi przepisami finansowymi w stanie aktualnym i po dokonaniu ich zmian w przyszłości. Dotyczy to między innymi sytuacji takich jak np. zmiana systemu naliczania uposażeń, zmiana systemu podatkowego czy ubezpieczeń społecznych.

W ramach realizacji przedmiotu zamówienia Wykonawca zobowiązuje się do:

- Wykonania analizy przedwdrożeniowej w siedzibie Zamawiającego. Zamawiający zapozna Wykonawcę z charakterystyką pracy w jednostce organizacyjnej oraz udzieli odpowiedzi na pytania, które będą niezbędne do wykonania analizy przedwdrożeniowej.
- Zaprojektowania i wykonania/dostosowania własnego rozwiązania (aplikacji) do wymagań funkcjonalnych Zamawiającego.
- Dostarczenia aplikacji z niezbędnymi licencjami i kodami oraz sprzętu informatycznego zgodnie z konfiguracją sprzętowo – programową komponentów systemu.
- Instalacji i konfiguracji aplikacji na dostarczonym sprzęcie informatycznym.
- Wdrożenia aplikacji.
- Świadczenia usług szkoleniowych, powdrożeniowych i gwarancyjnych zgodnie z dodatkowymi wymaganiami.

Aplikacja płacowa do obsługi funkcjonariuszy Zamawiającego musi być gotowym stabilnym rozwiązaniem dostarczonym Zamawiającemu wraz z niezbędnym sprzętem. W chwili złożenia oferty

winna spełniać wymagania określone w wymaganiach: funkcjonalnych stanowiących część I oraz technicznych i niefunkcjonalnych stanowiących część II opisu aplikacji płacowej dla SOP.

.

# **CZĘŚĆ I**

### **WYMAGANIA FUNKCJONALNE APLIKACJI PŁACOWEJ DLA SOP DLA OBSŁUGI FUNKCJONARIUSZY**

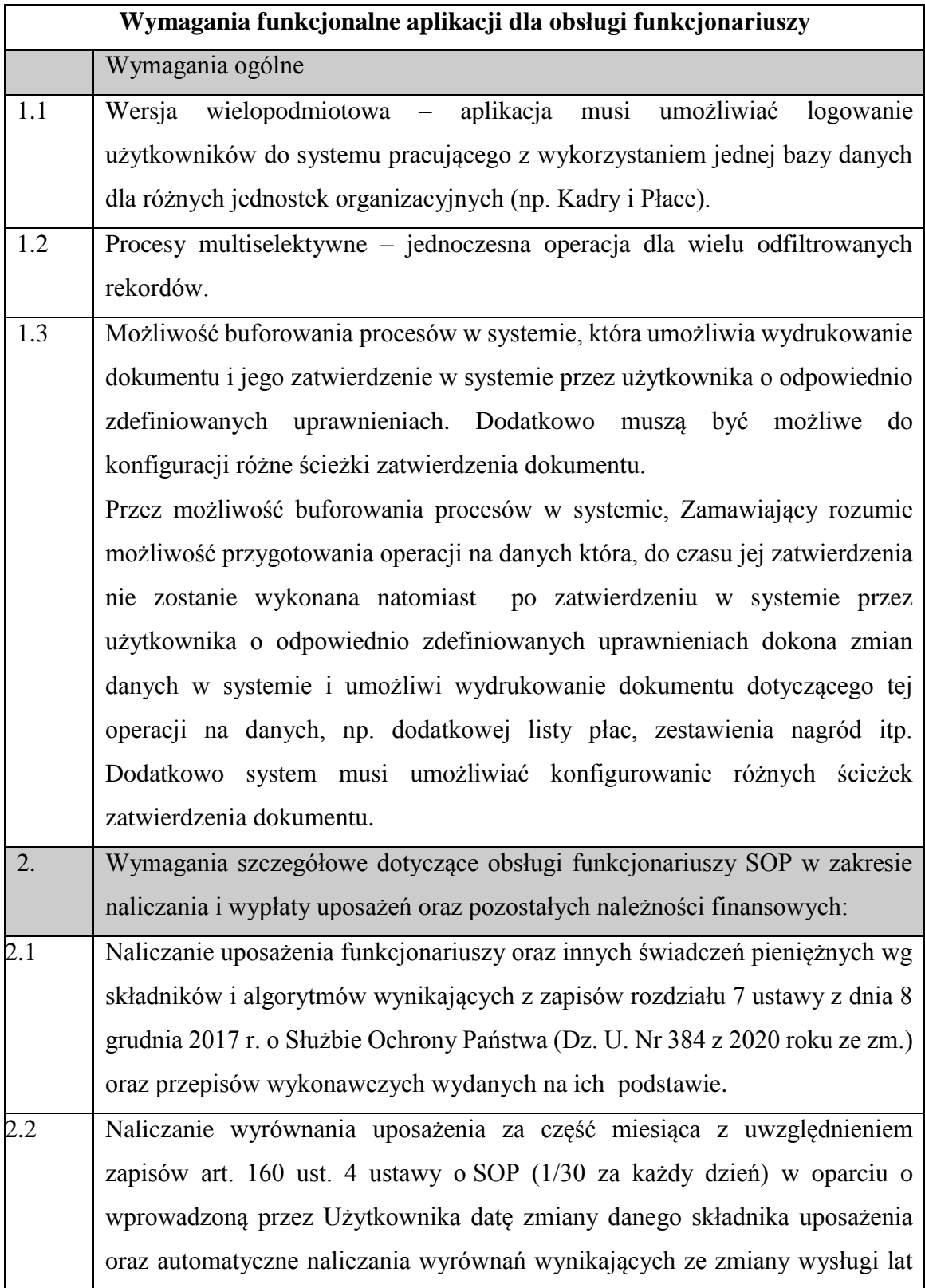

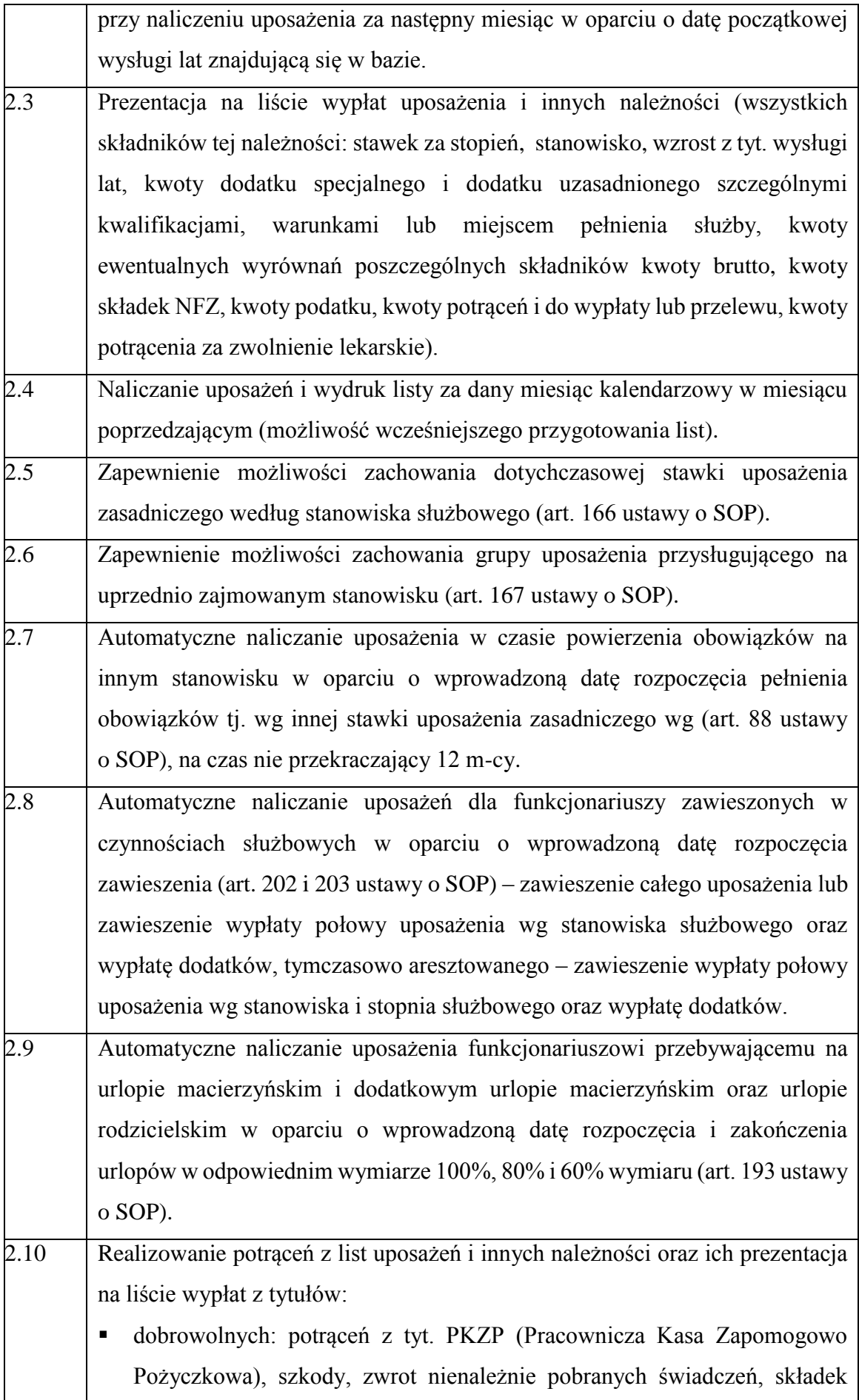

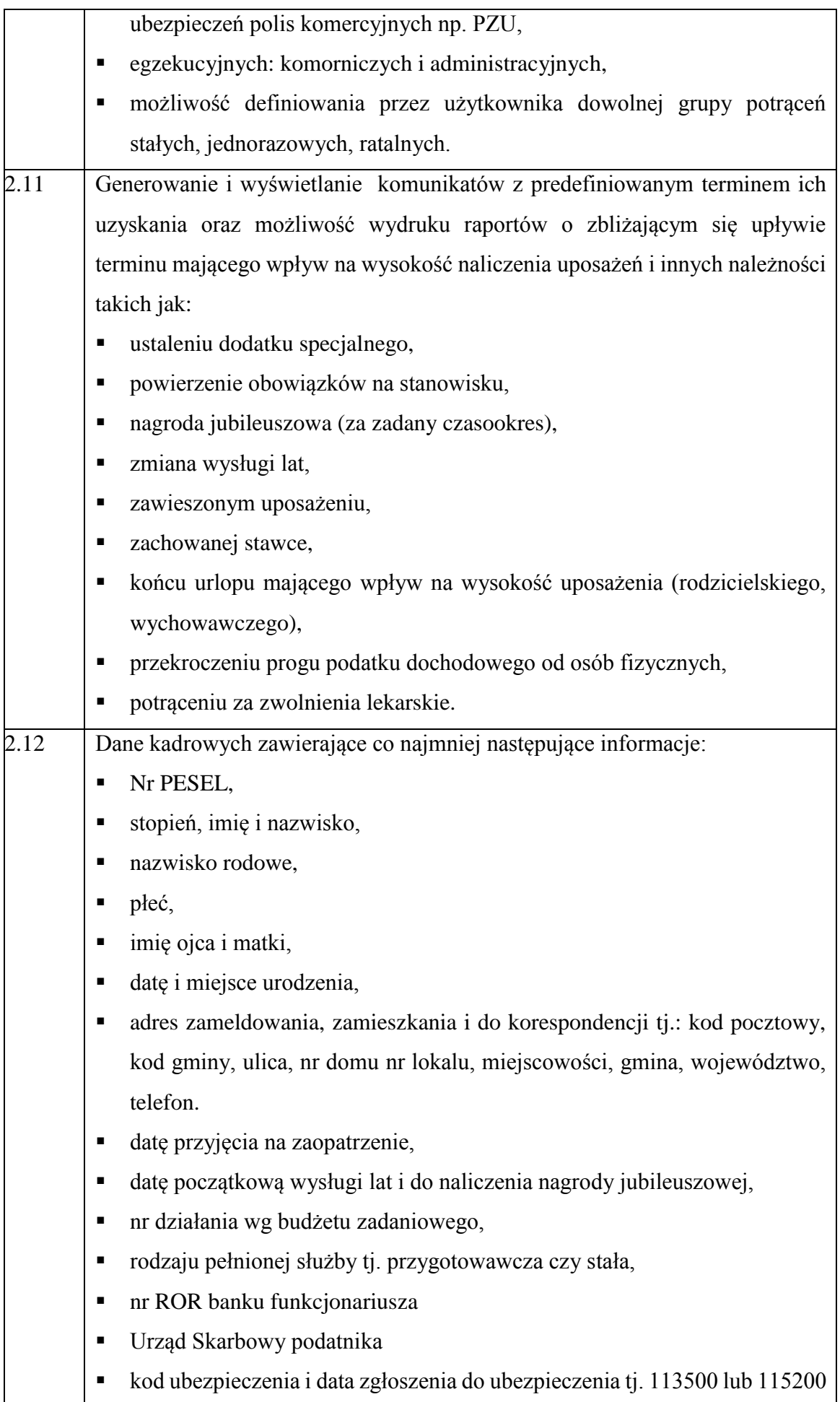

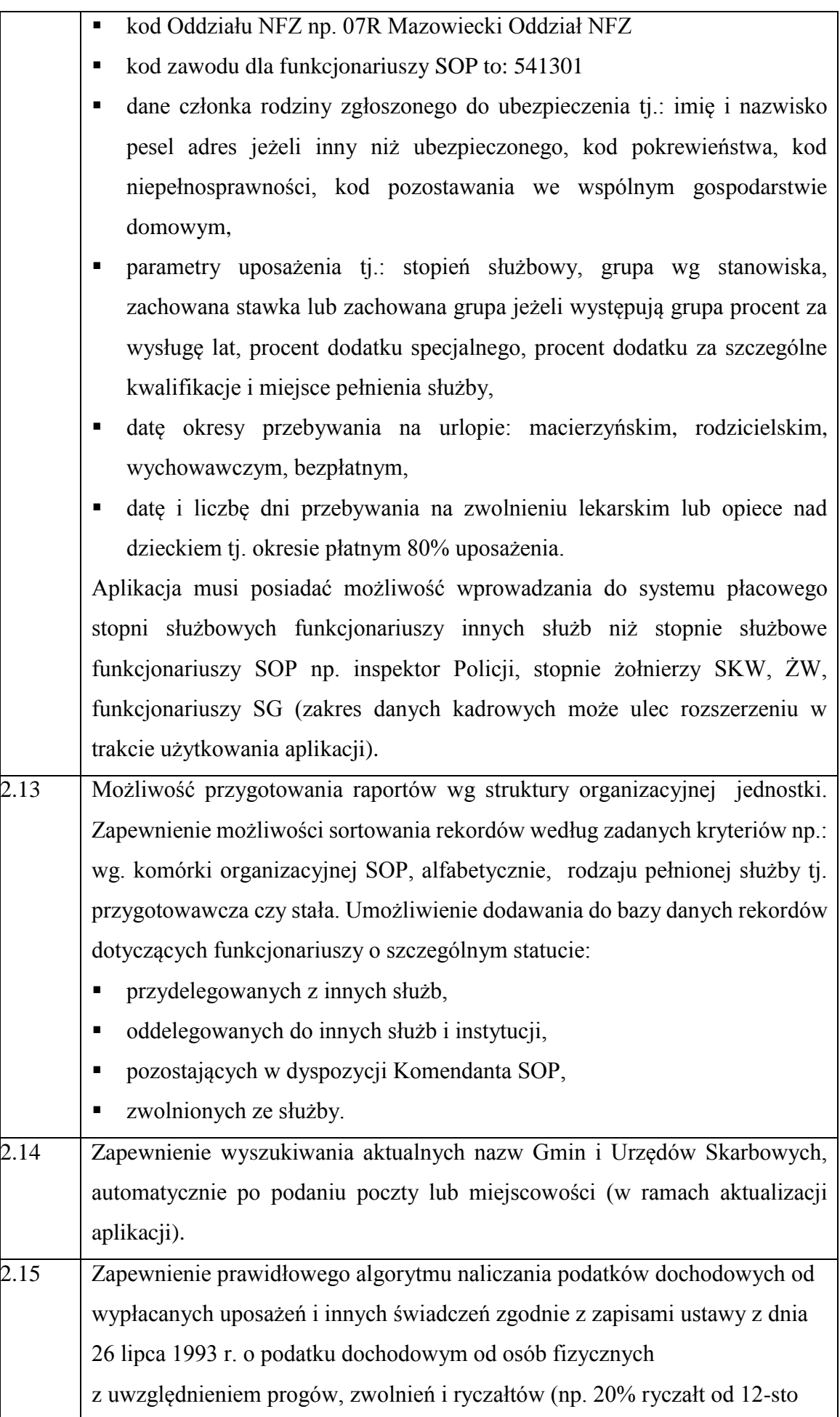

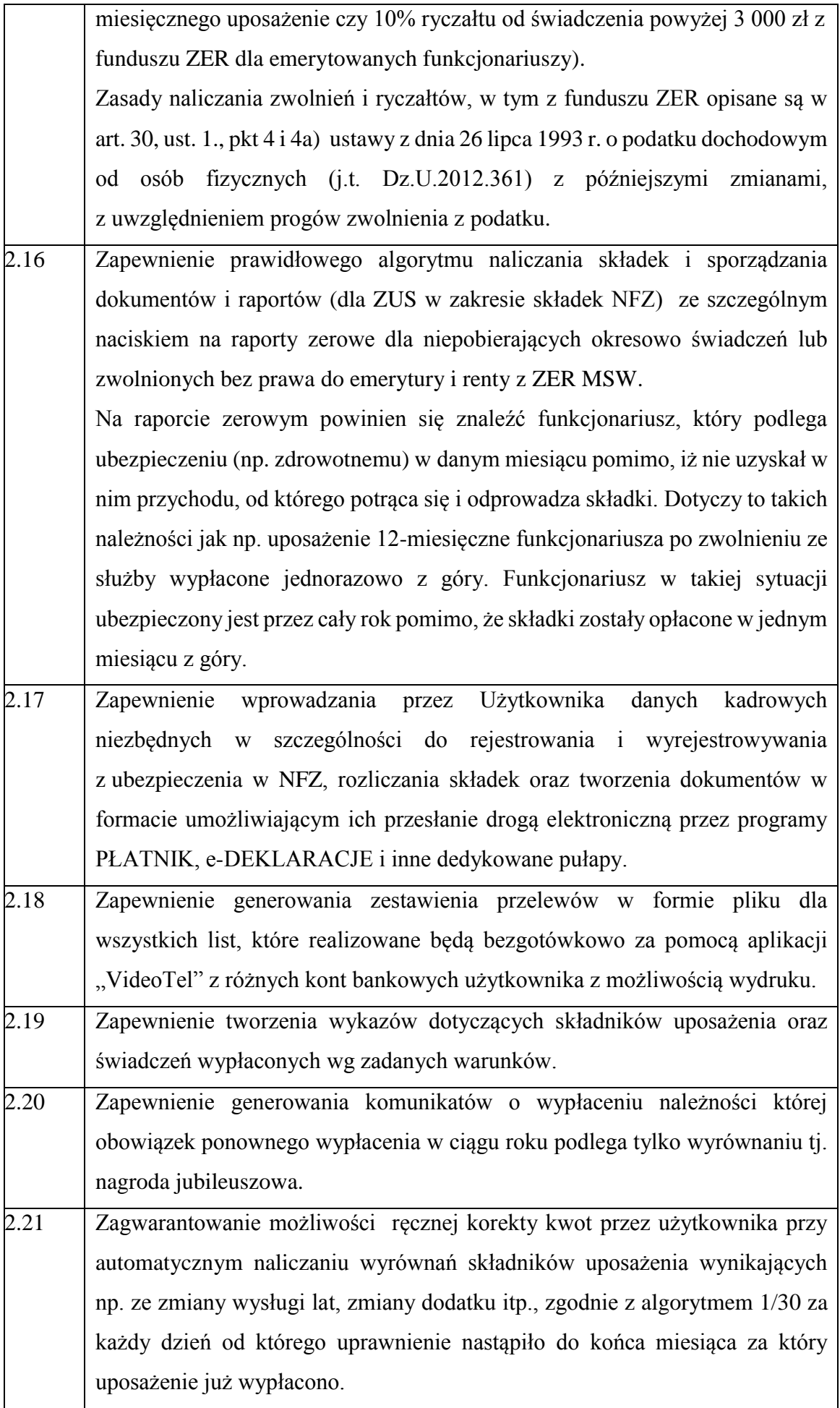

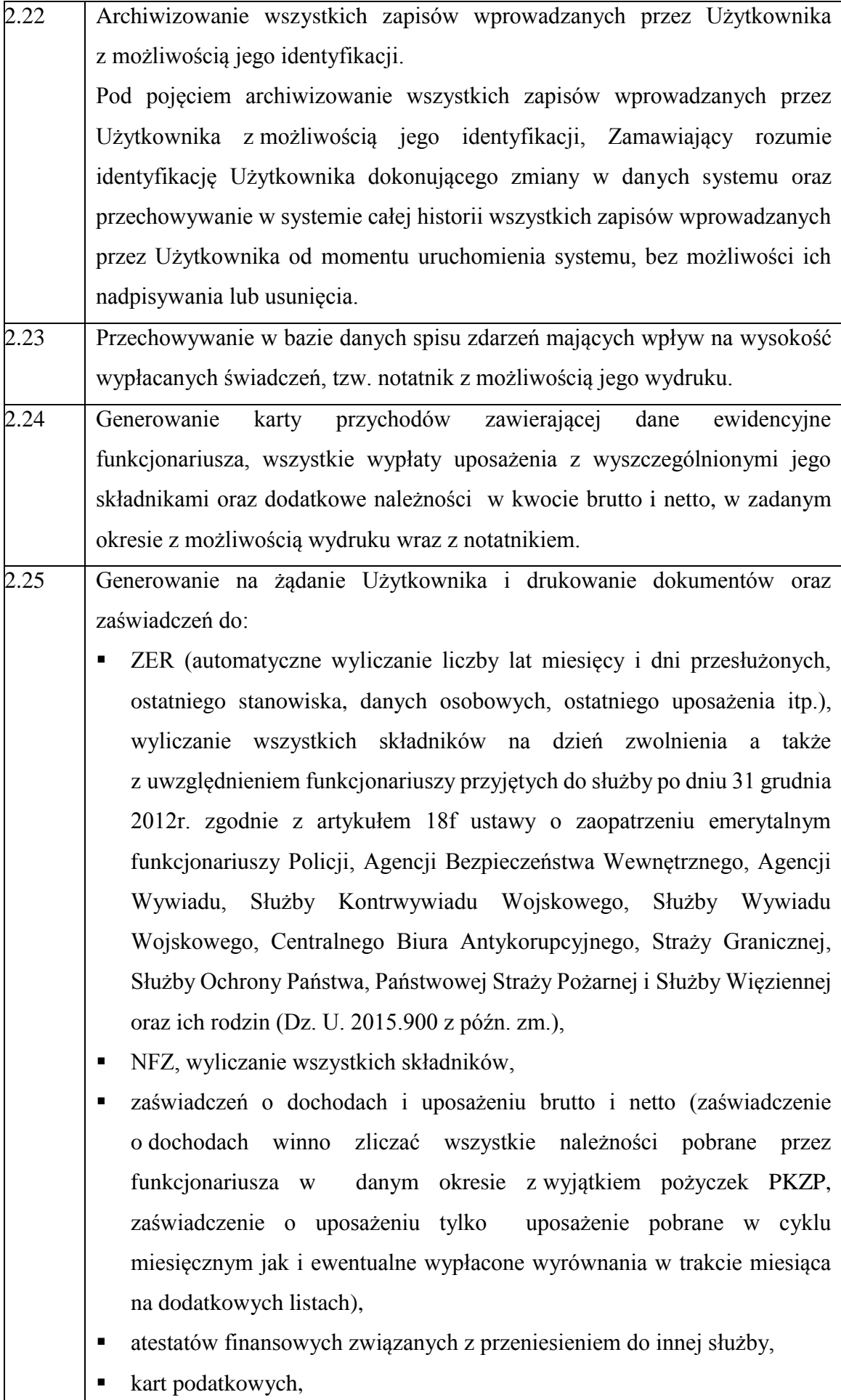

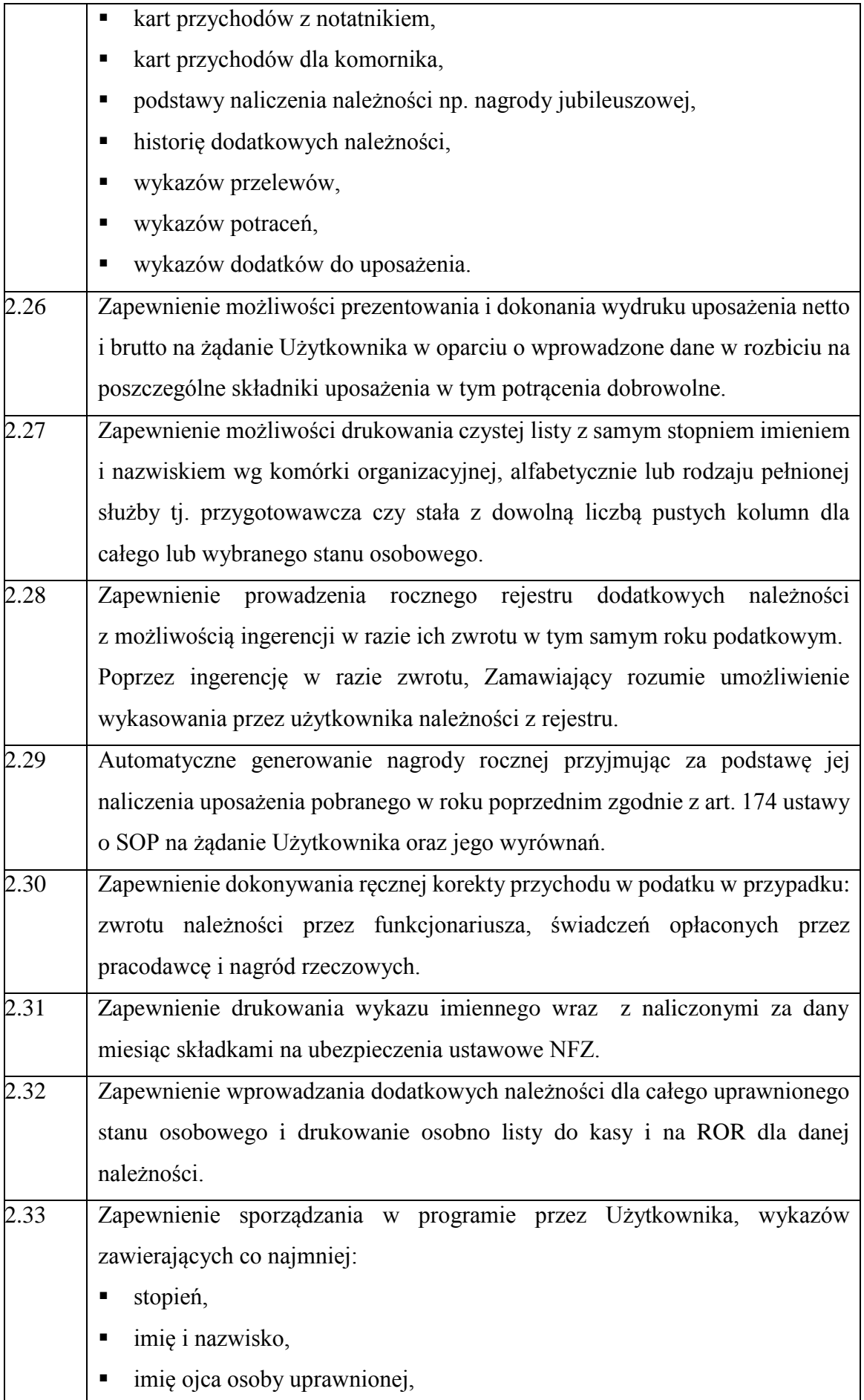

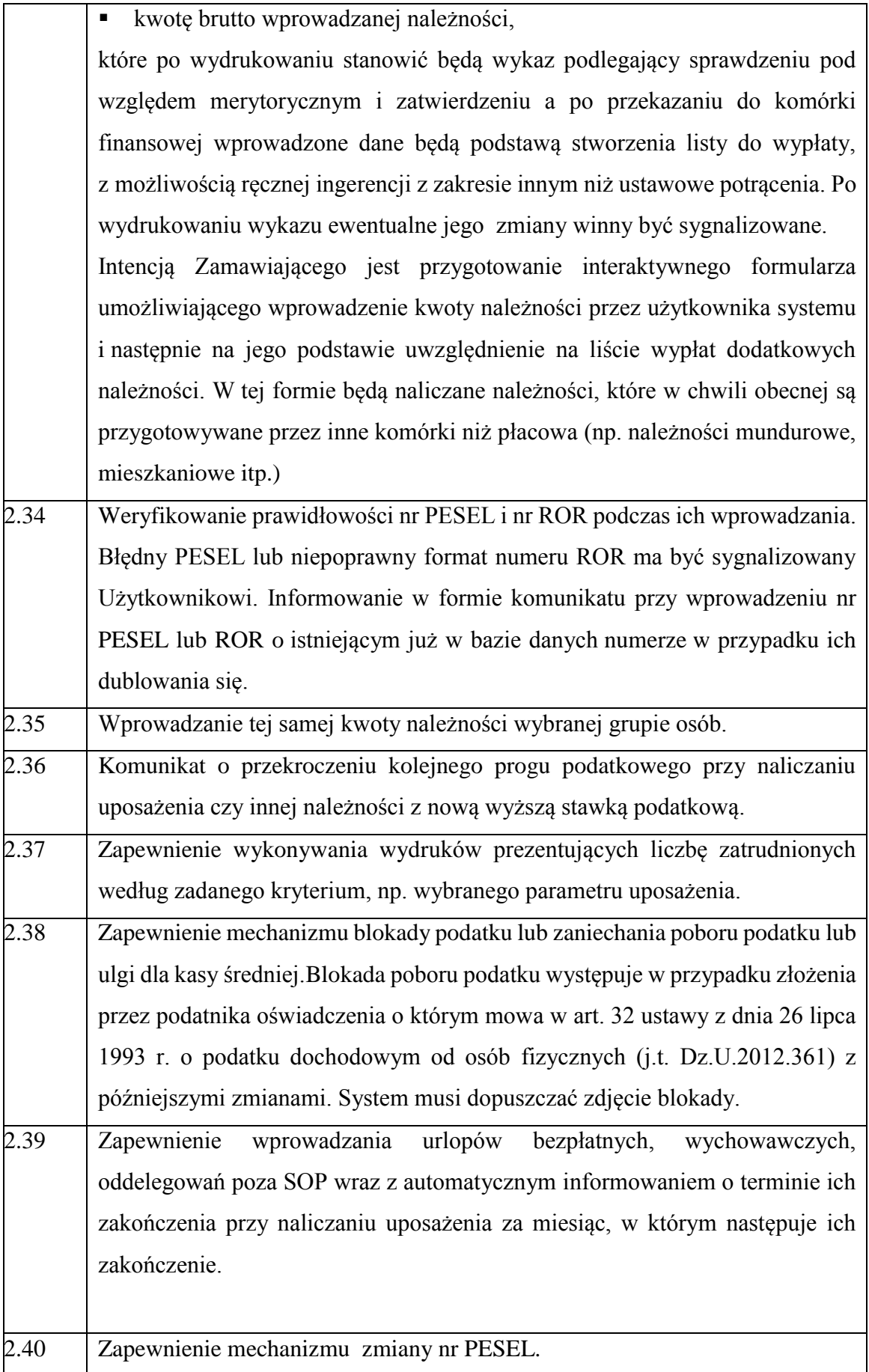

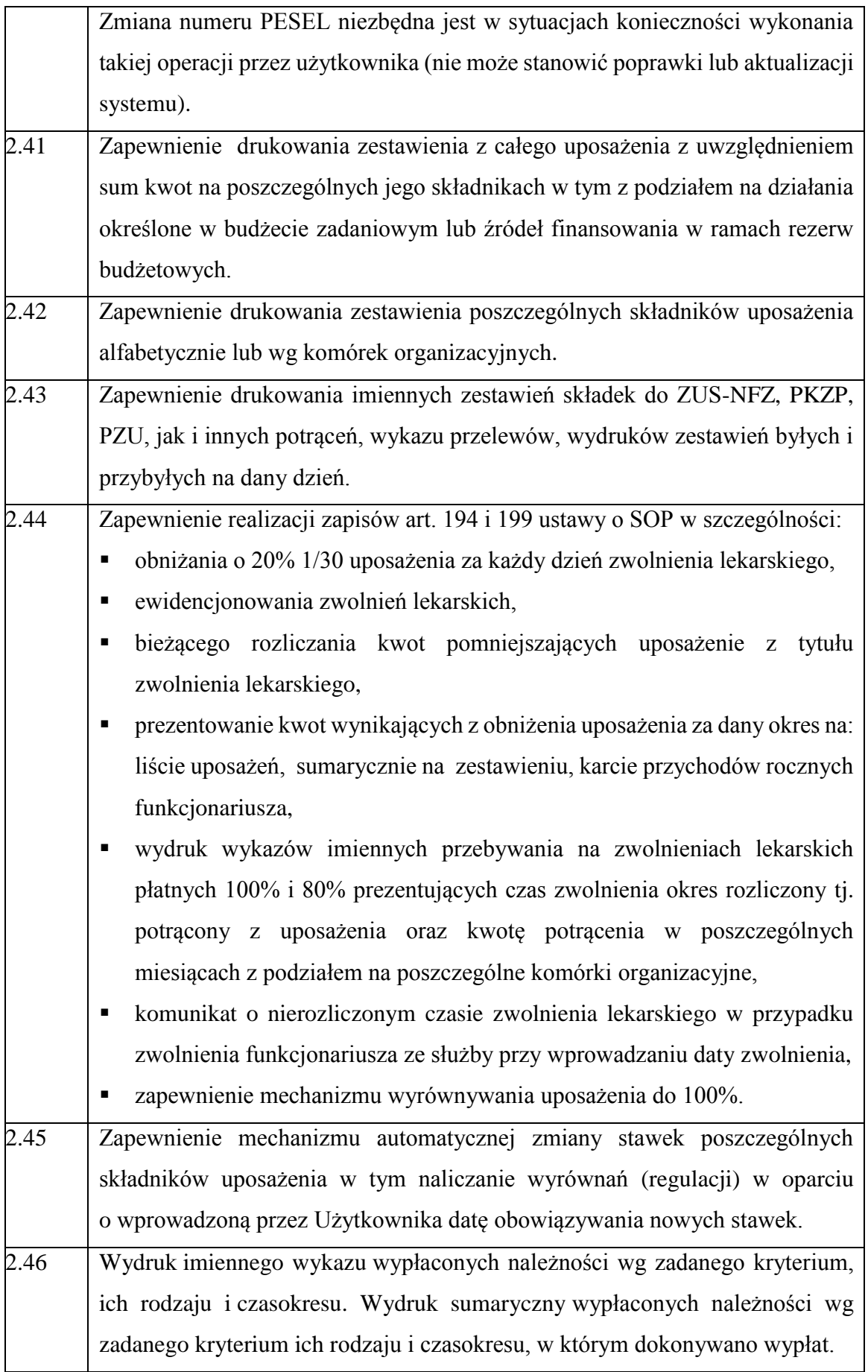

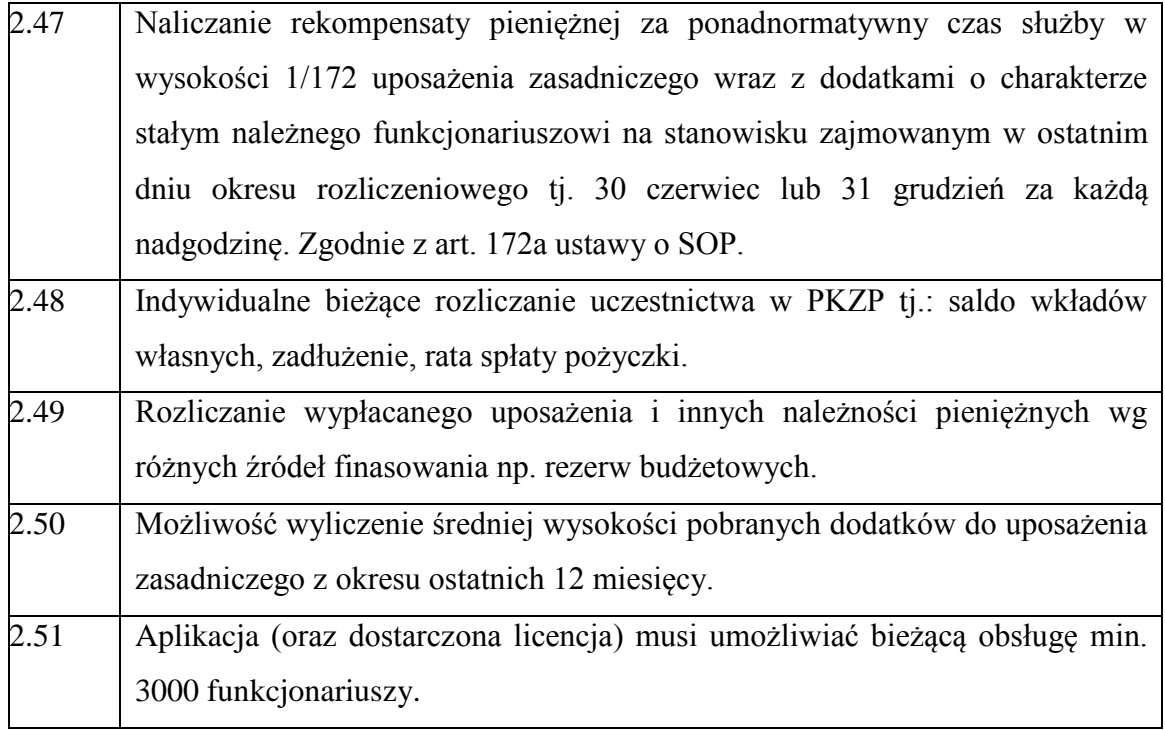

#### **OPISY WYDRUKÓW WYKAZÓW, LIST I ZAŚWIADCZEŃ JAKIE MUSI GENEROWAĆ OPROGRAMOWANIE PŁACOWE:**

Dane muszą przenosić się automatycznie do opisanych poniżej wydruków z programu płacowego. Układ graficzny wydruków nie jest narzucony przez Zamawiającego.

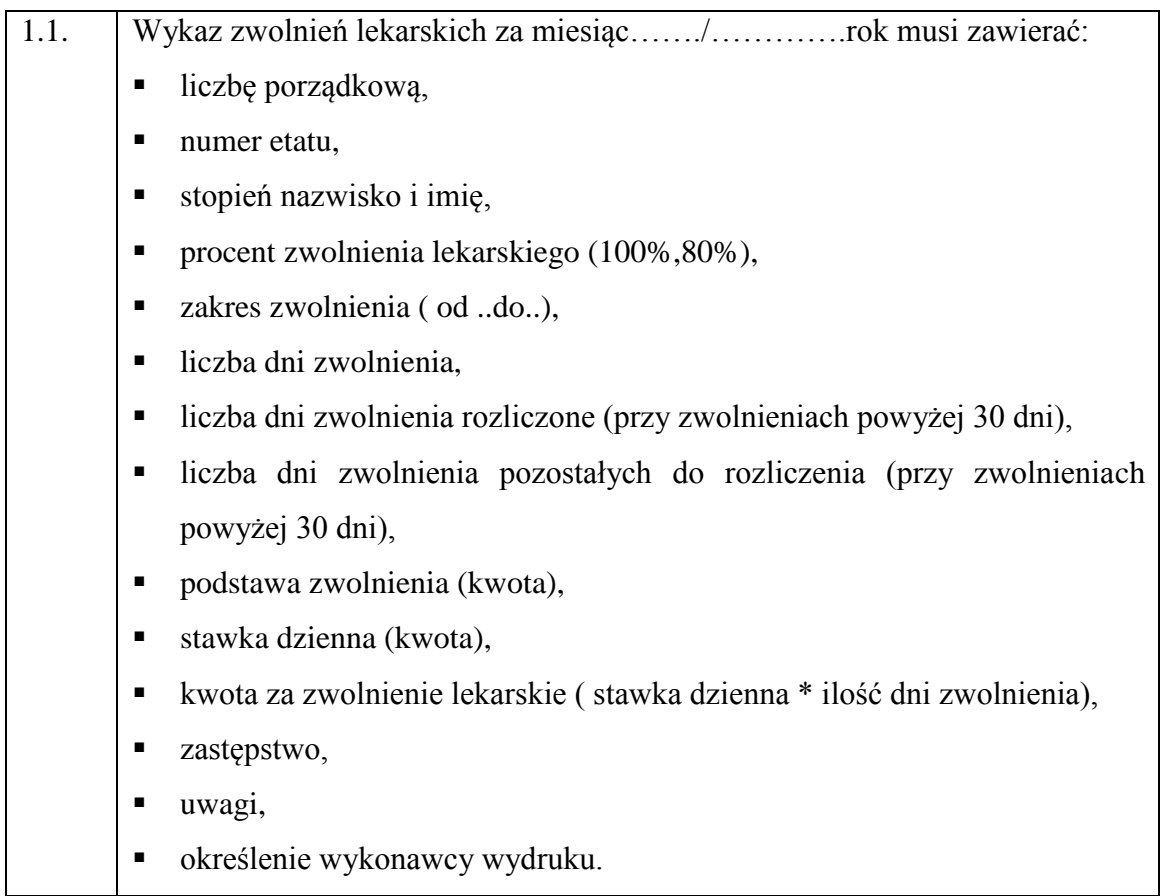

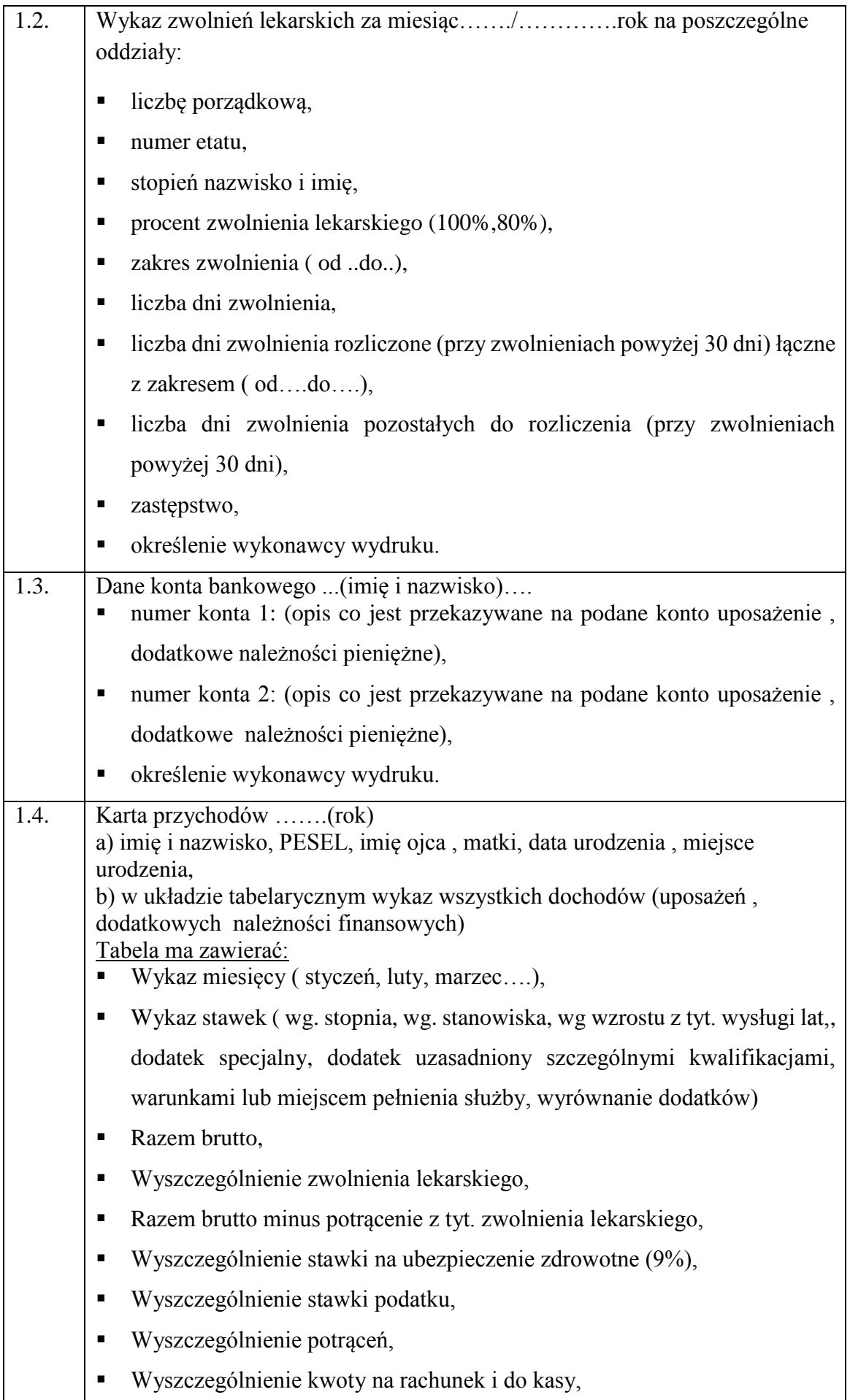

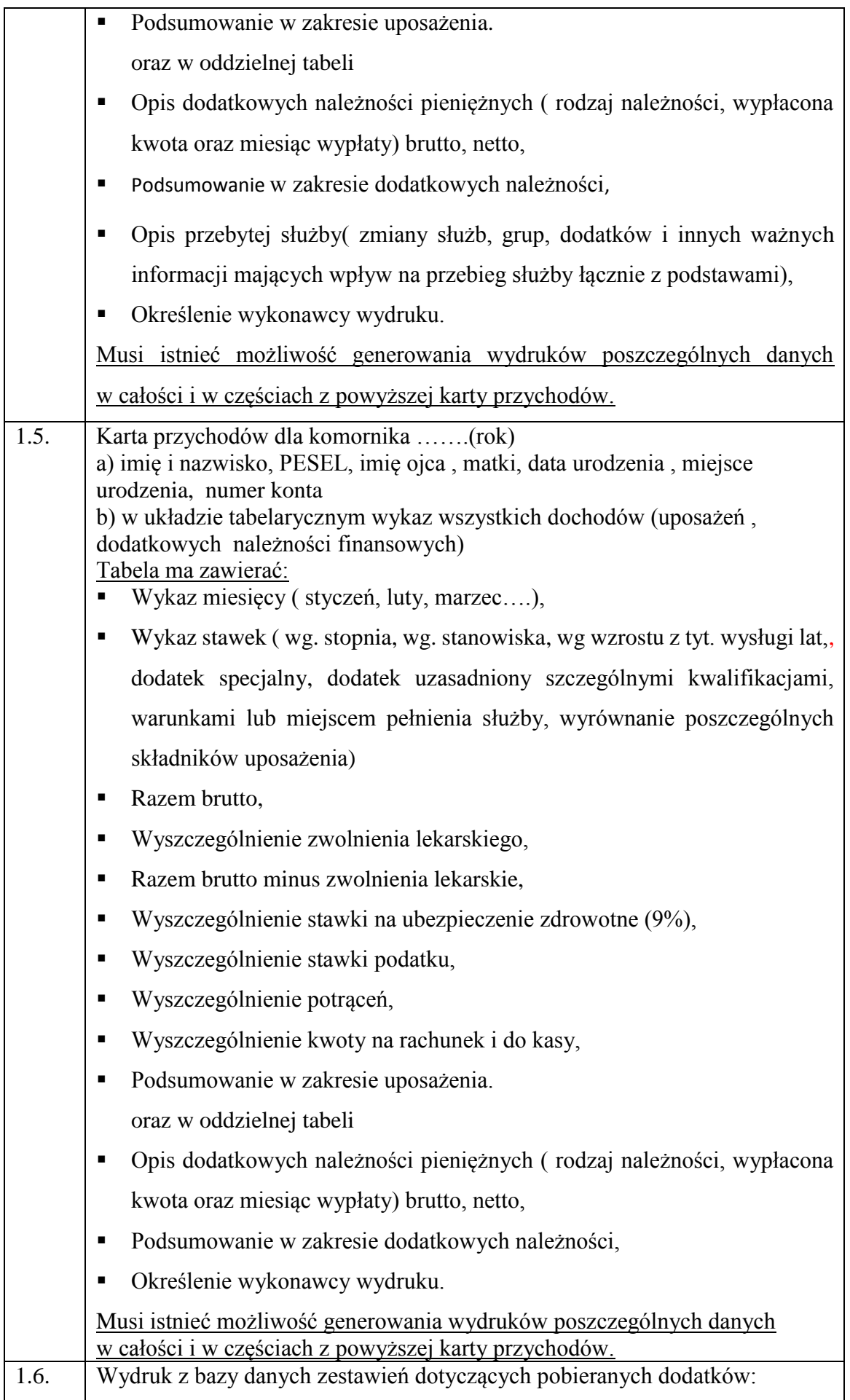

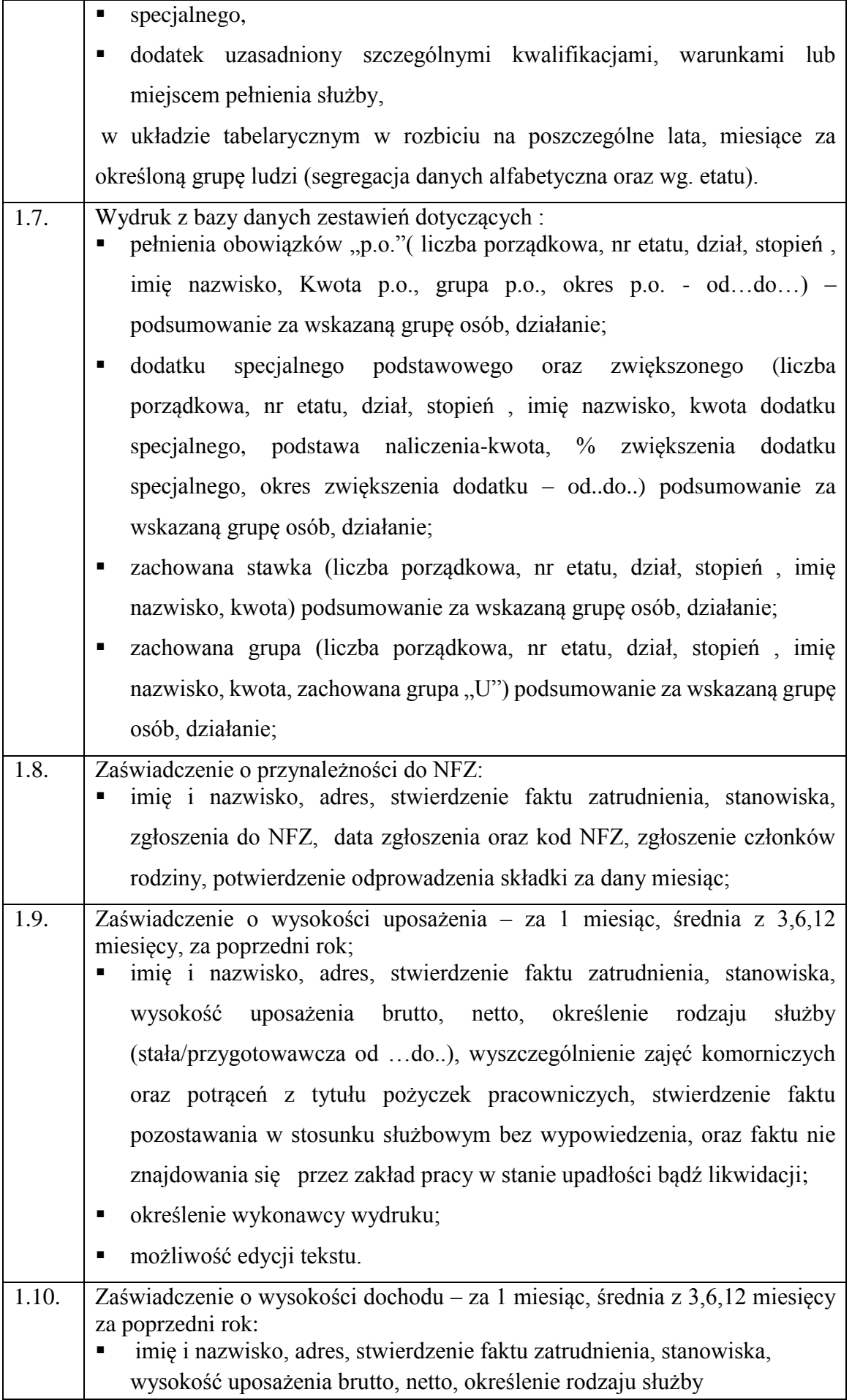

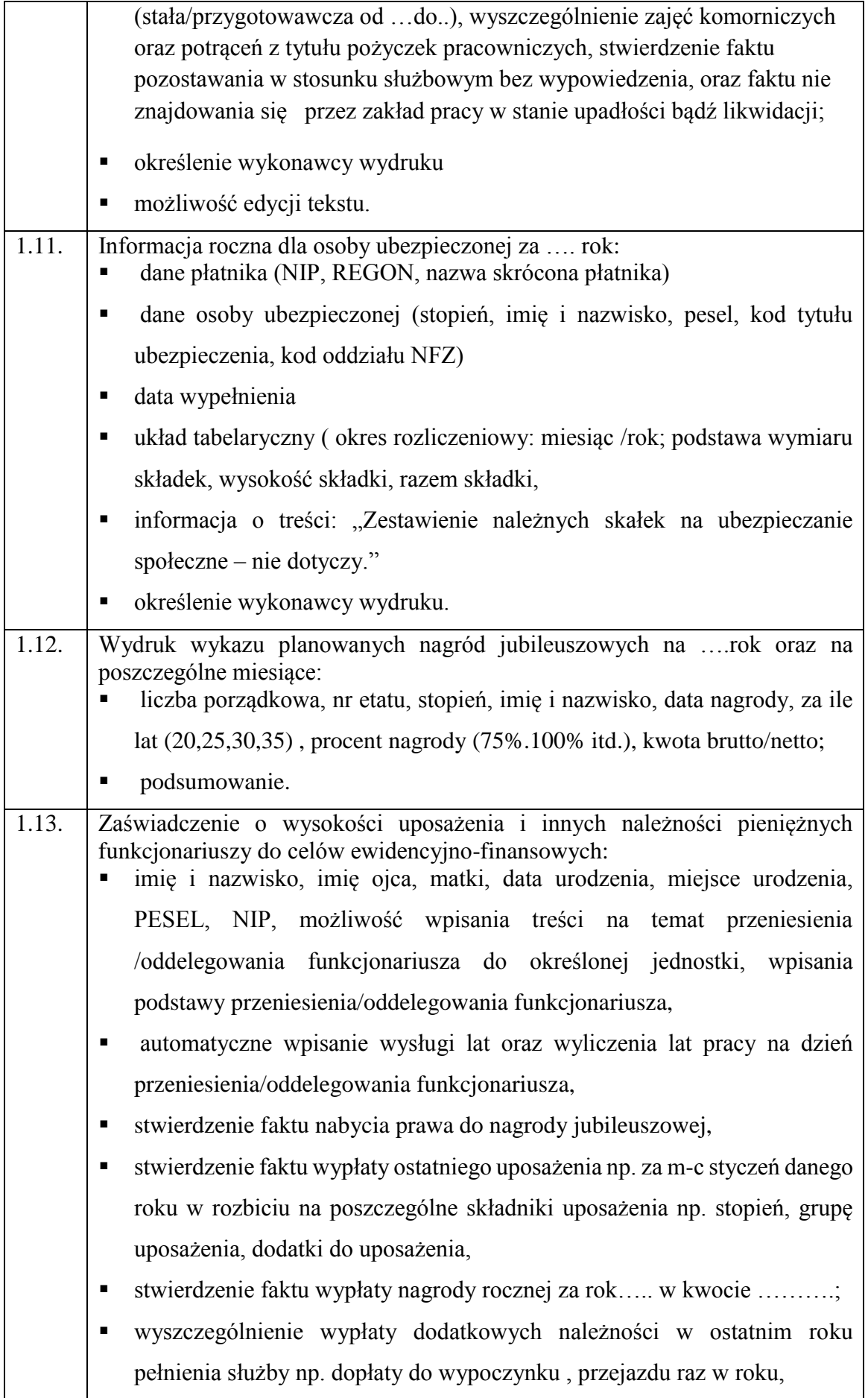

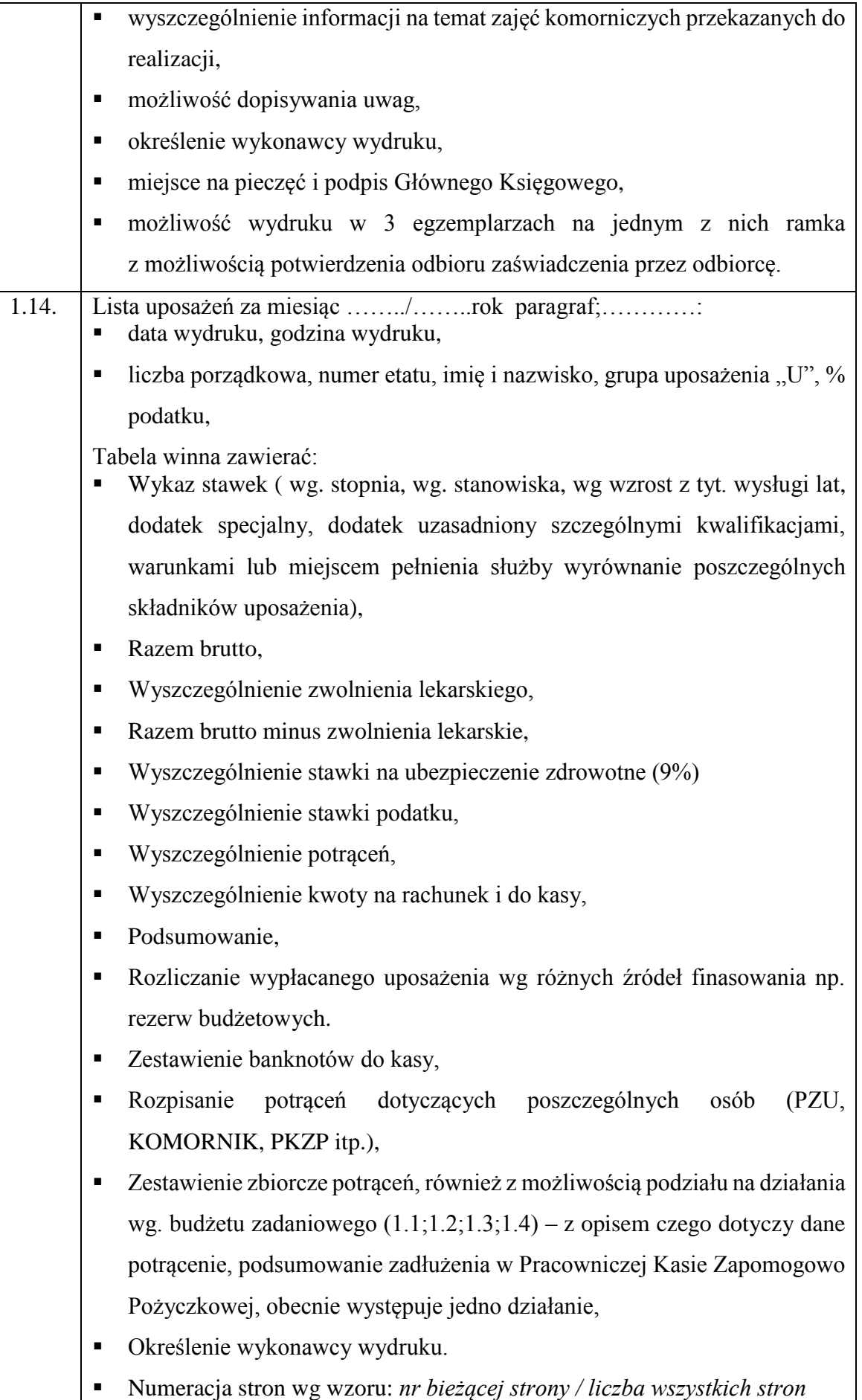

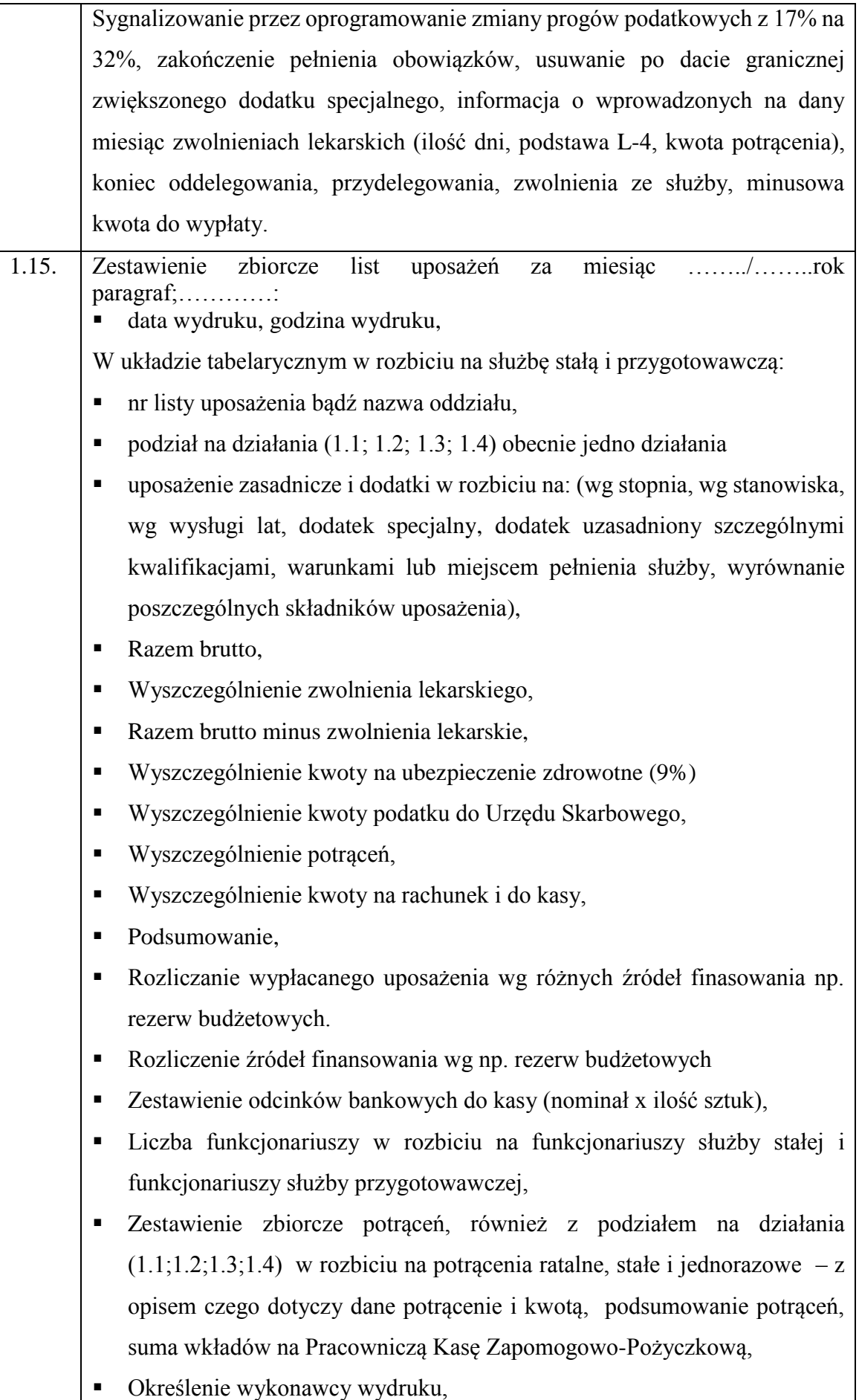

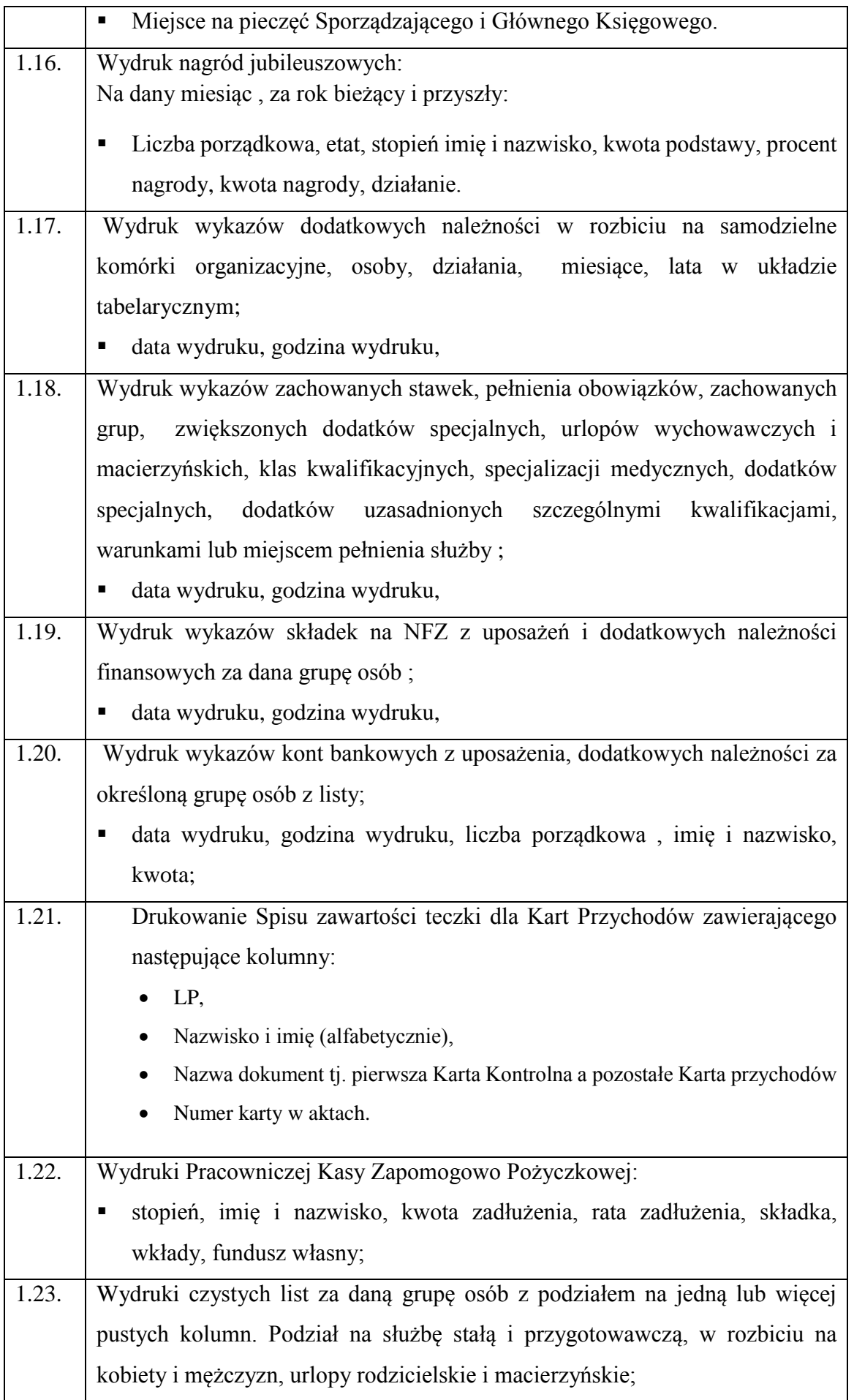

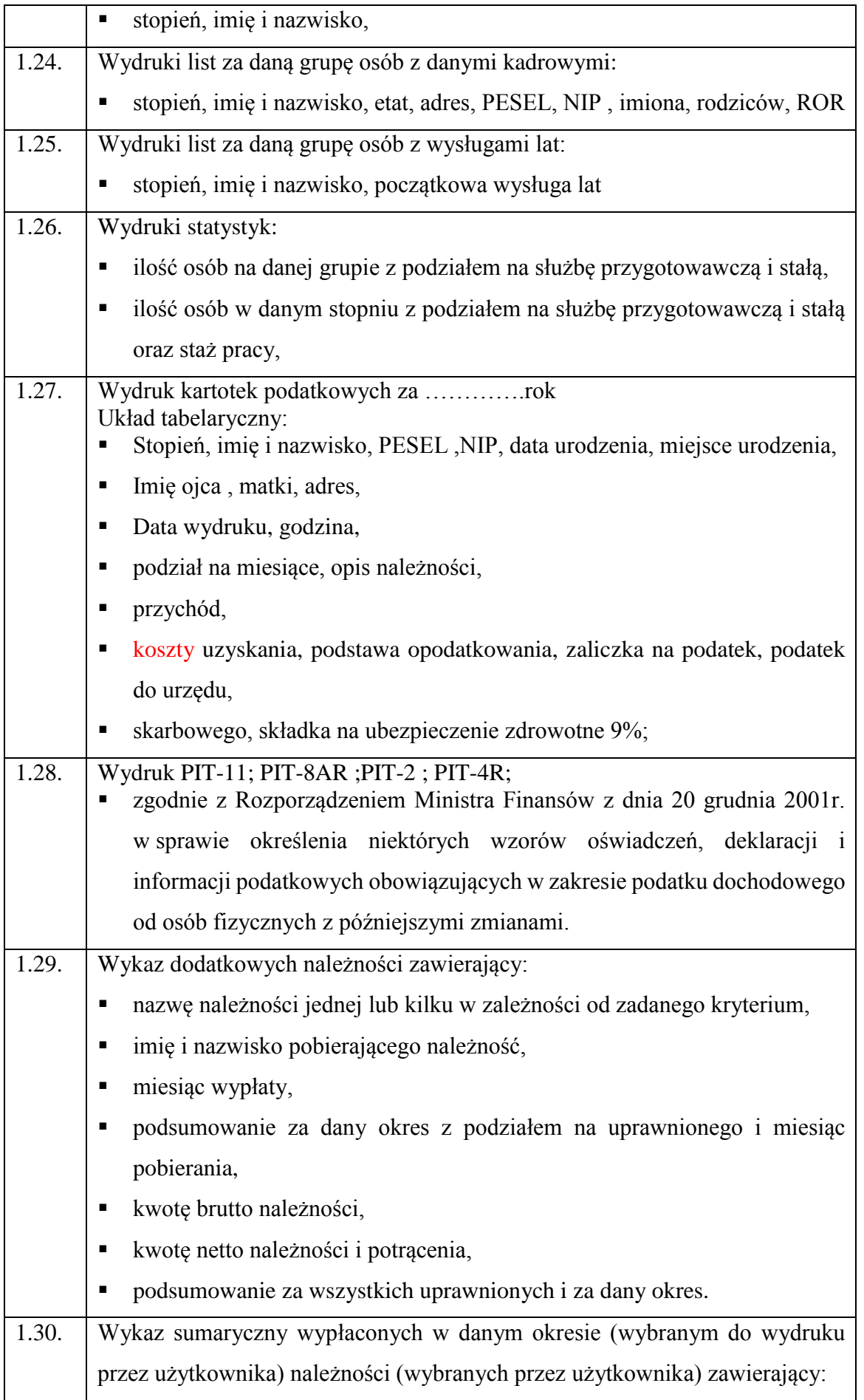

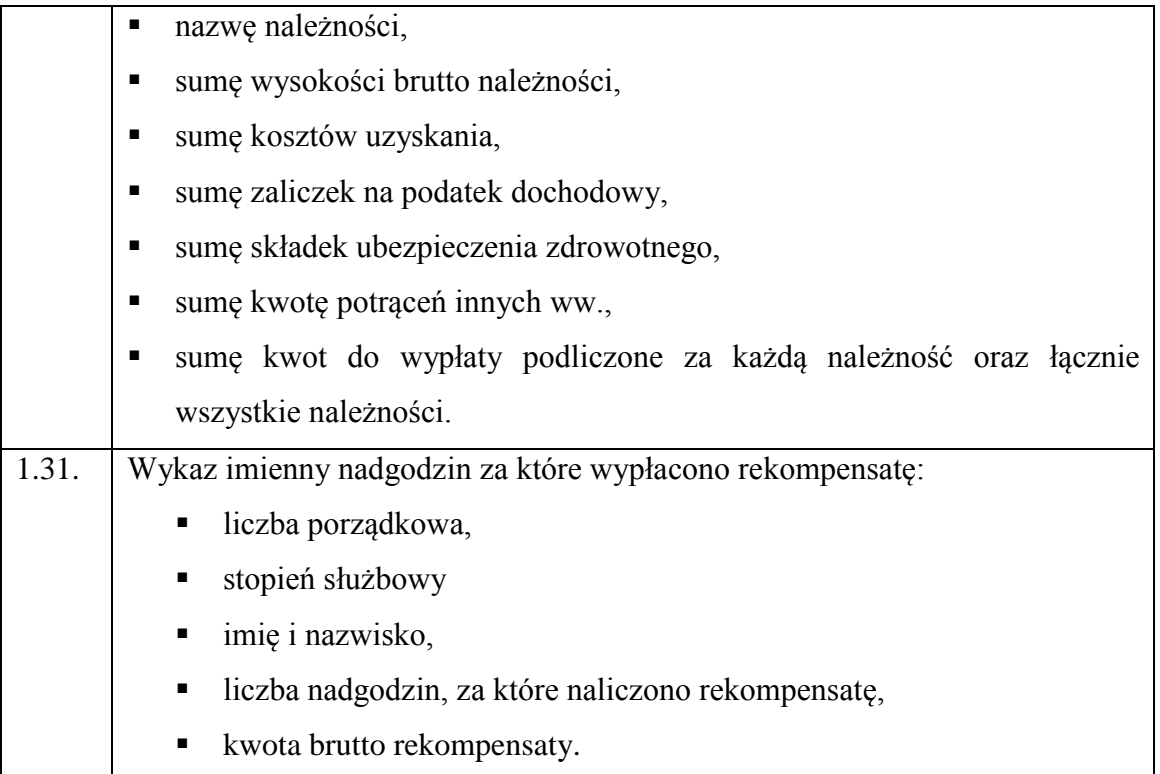

## **CZĘŚĆ II**

### **WYMAGANIA TECHNICZNE I NIEFUNKCJONALNE APLIKACJI PŁACOWEJ DLA FUNKCJONARIUSZY SOP**

#### **I. WYMAGANIA TECHNICZNE**

 $\overline{\phantom{0}}$ 

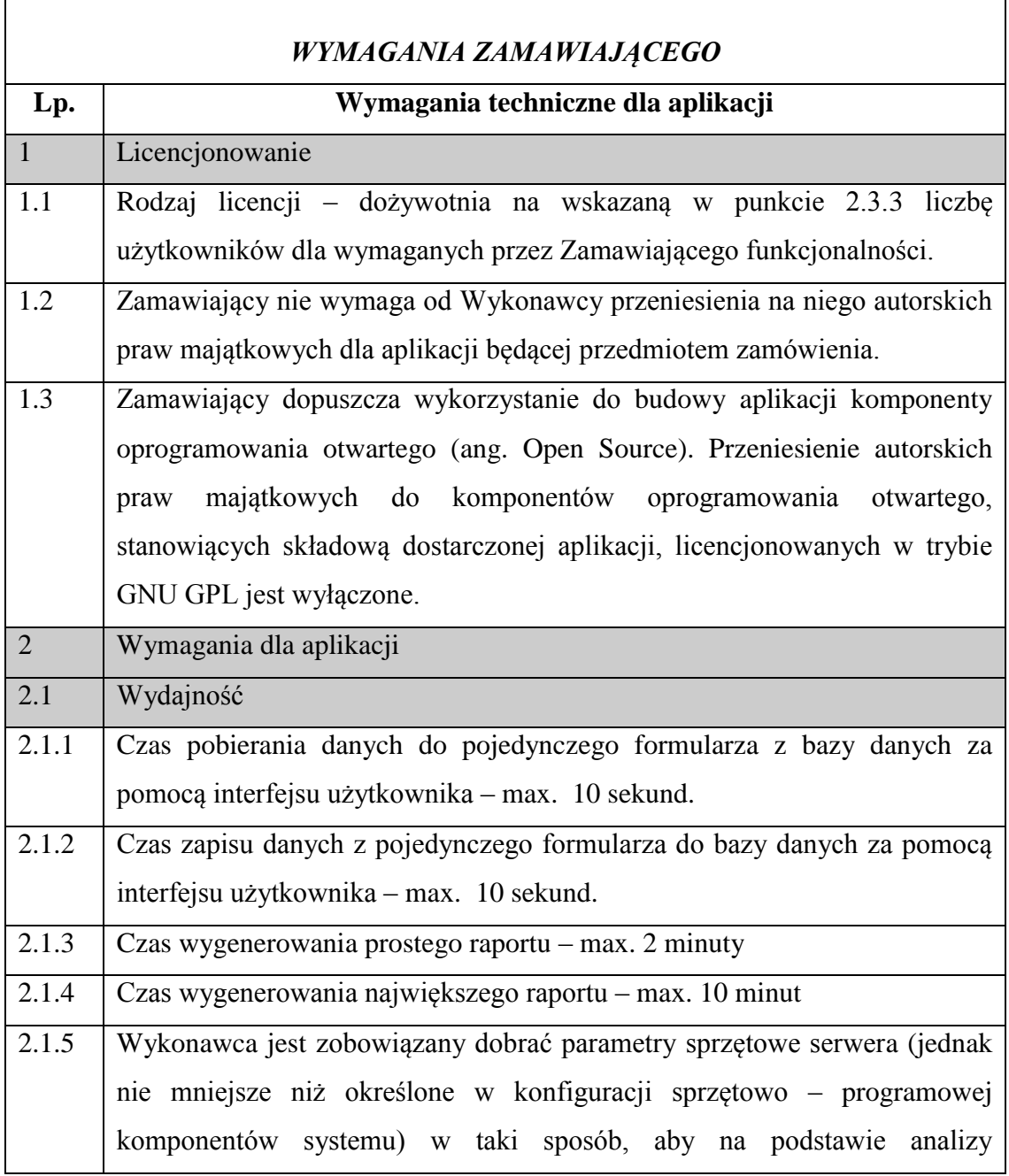

 $\overline{\phantom{a}}$ 

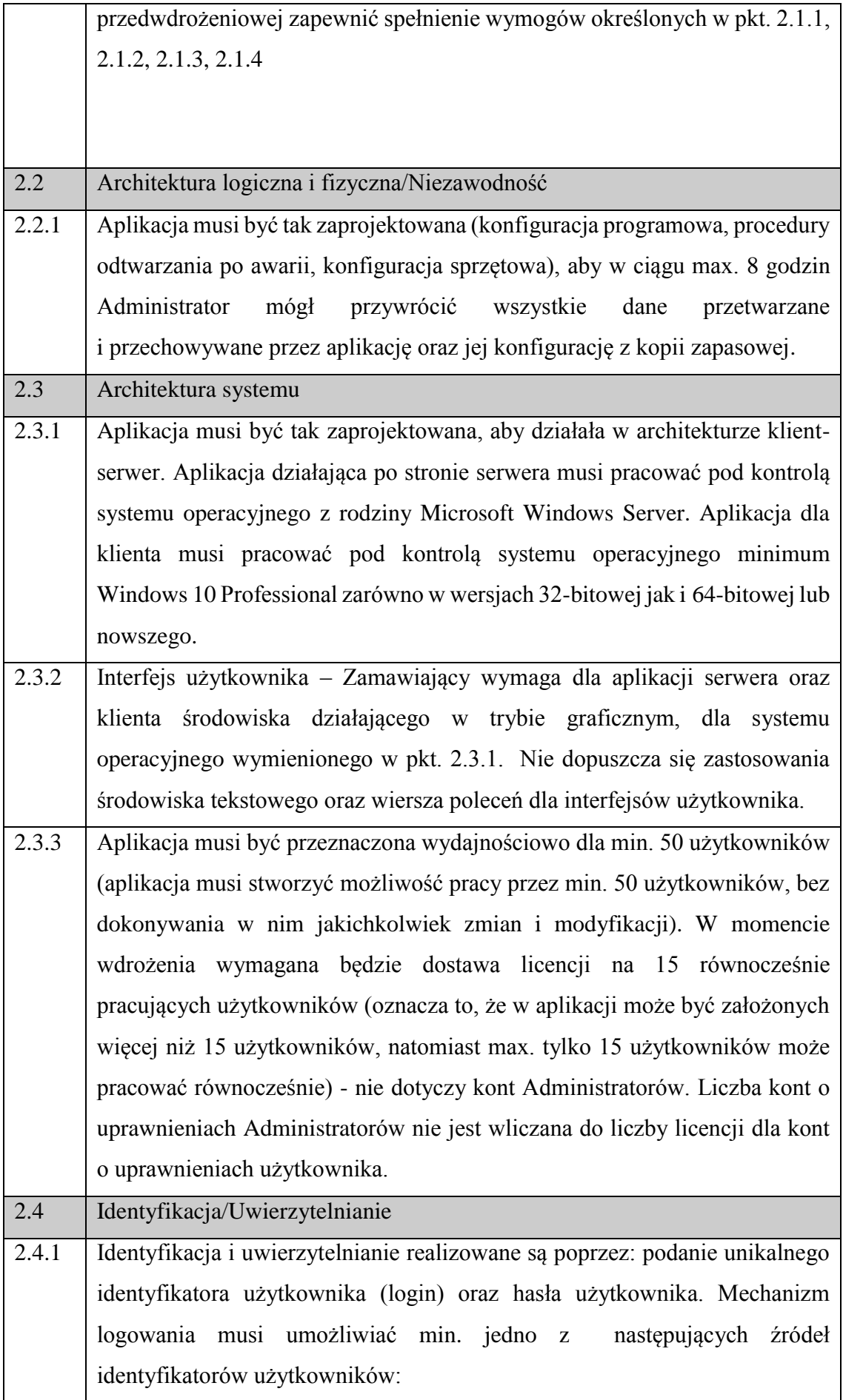

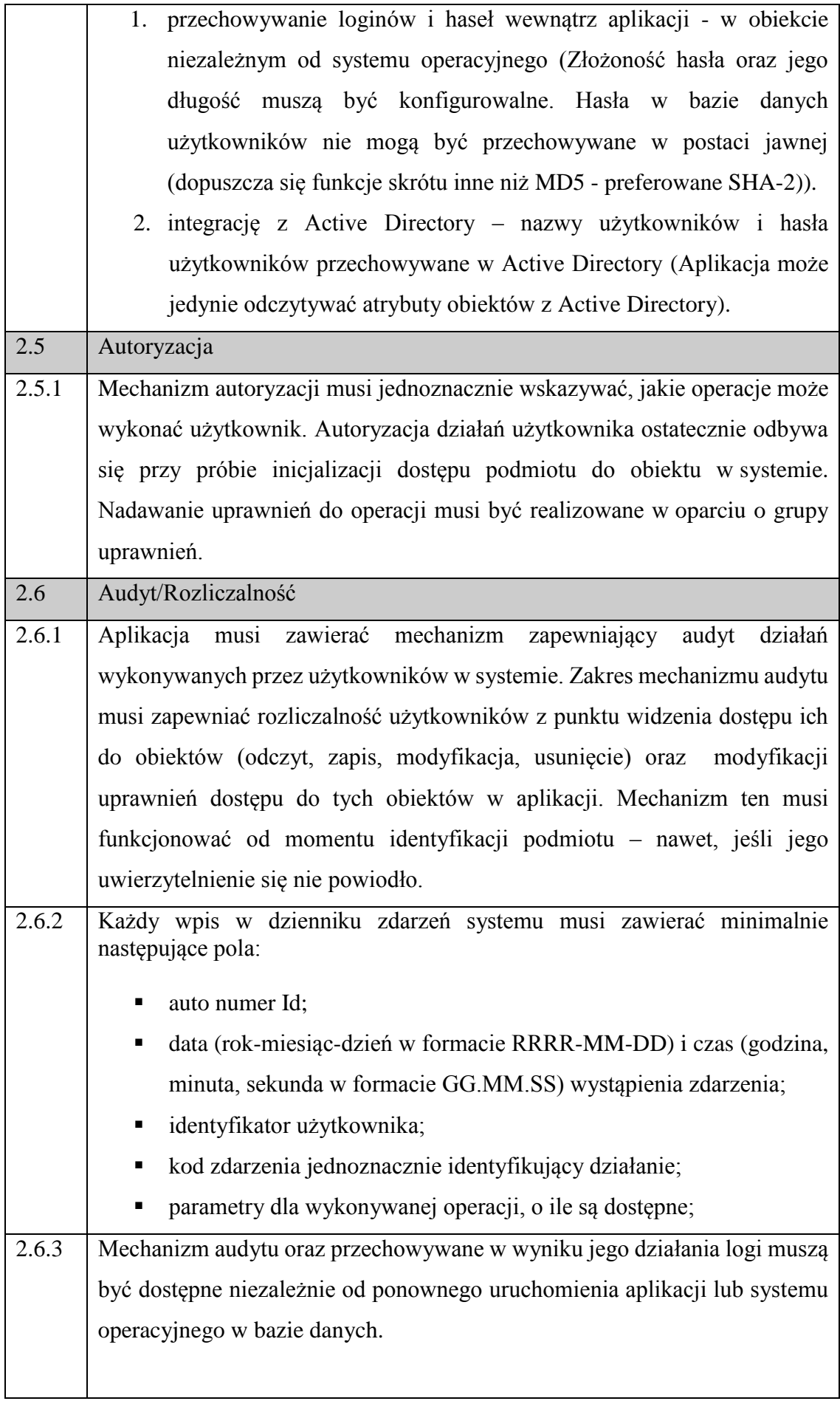

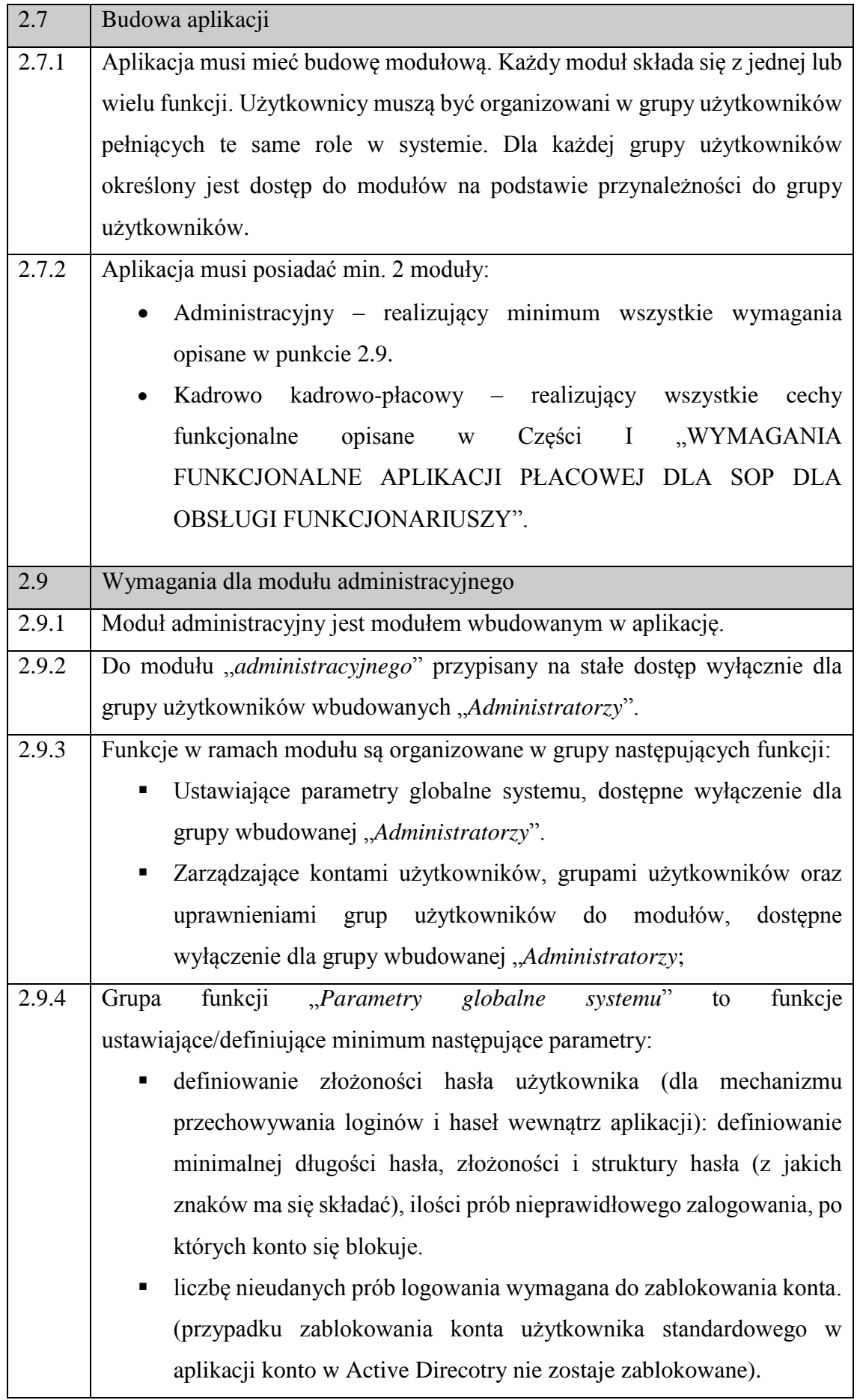

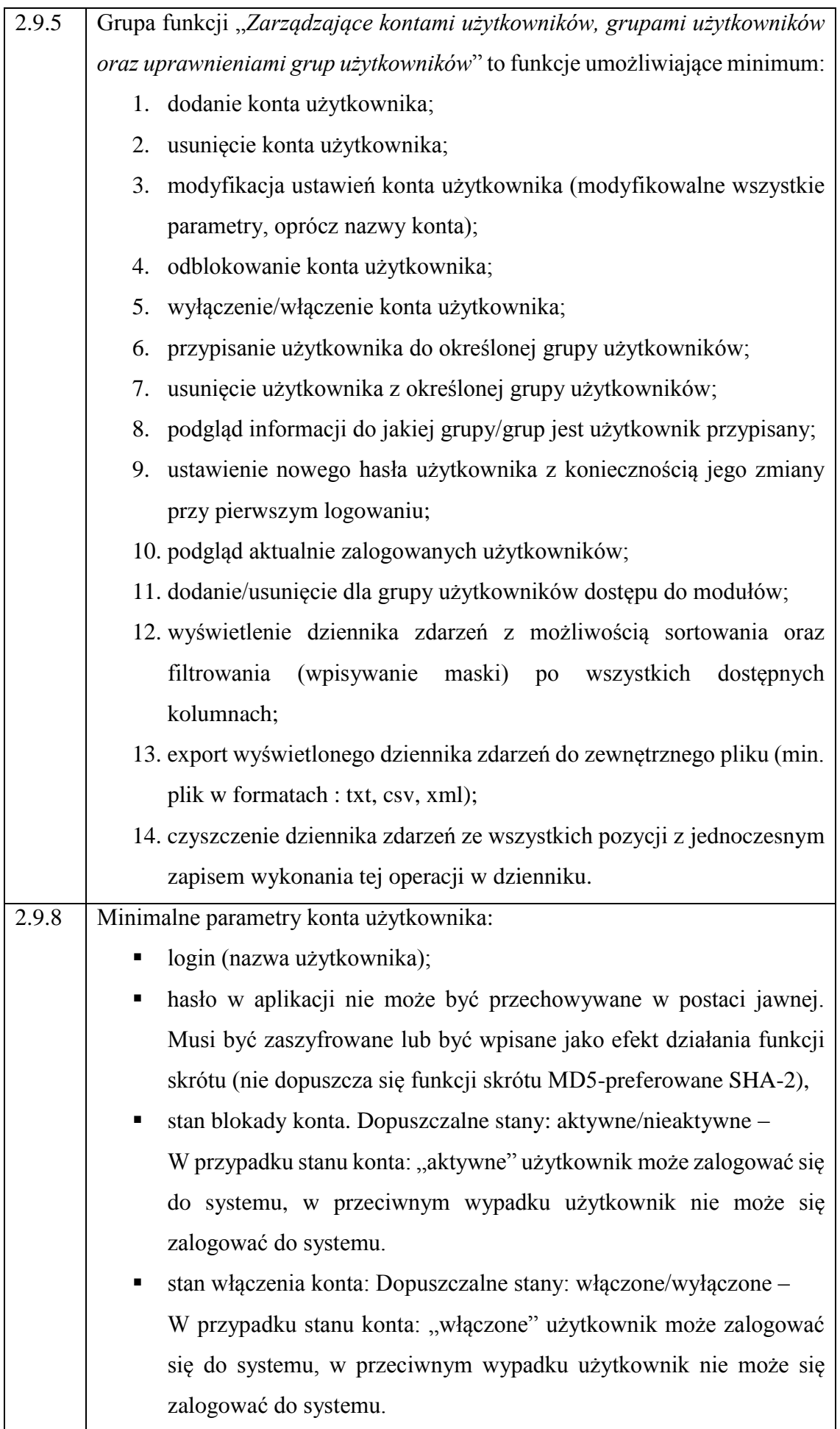

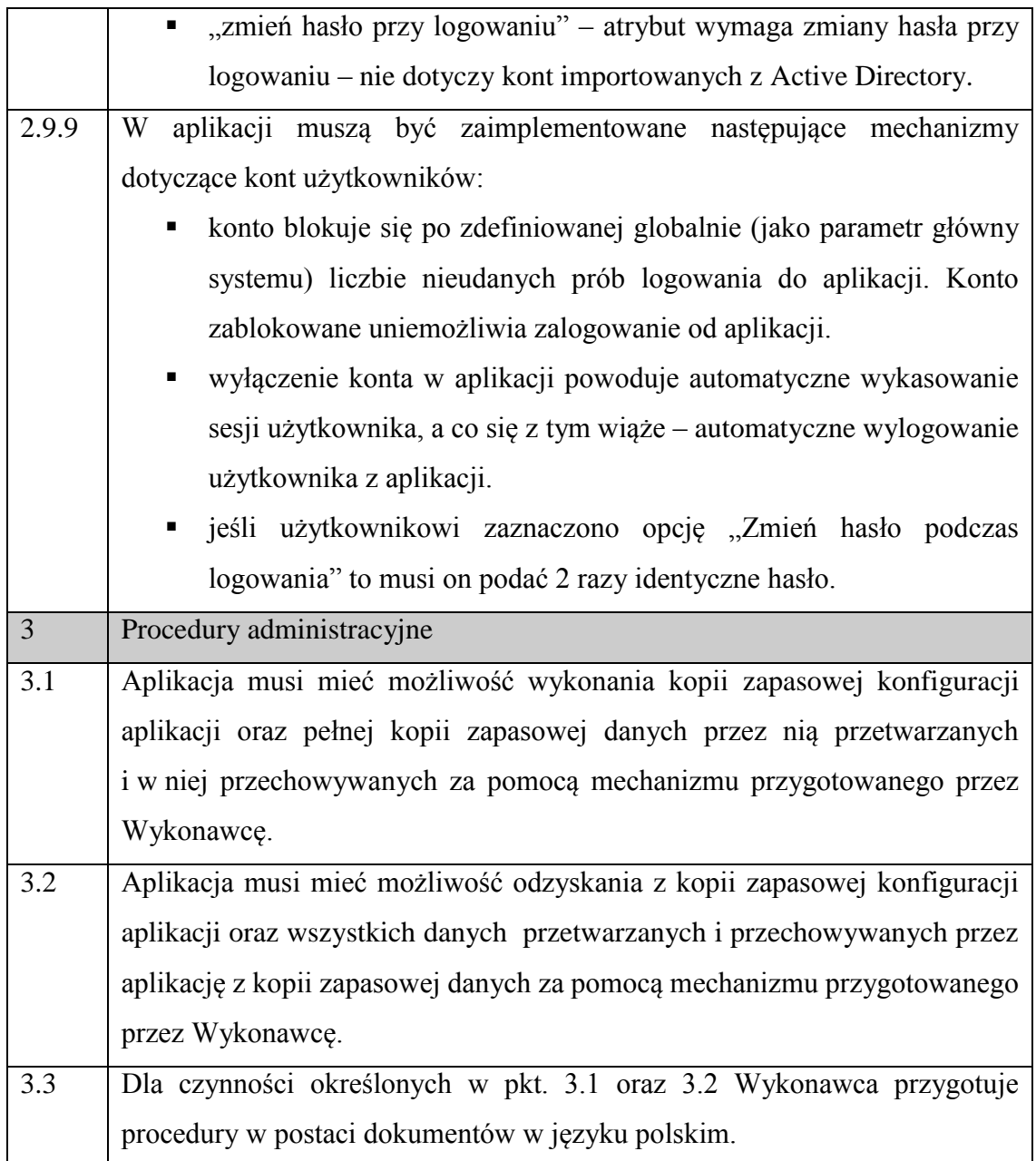

### **II. KONFIGURACJA SPRZĘTOWO-PROGRAMOWA KOMPONENTÓW SYSTEMU**

### **1. Serwer wraz z oprogramowaniem gwarantujące poprawne działanie zamawianej aplikacji i spełniające minimalne jej wymagania:**

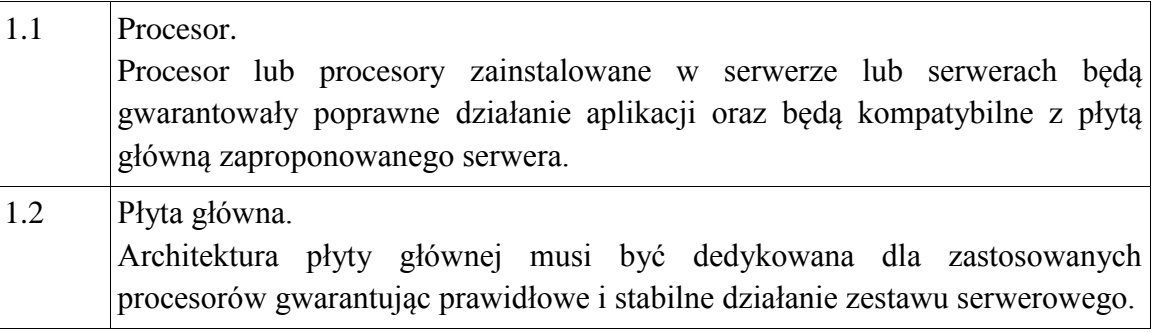

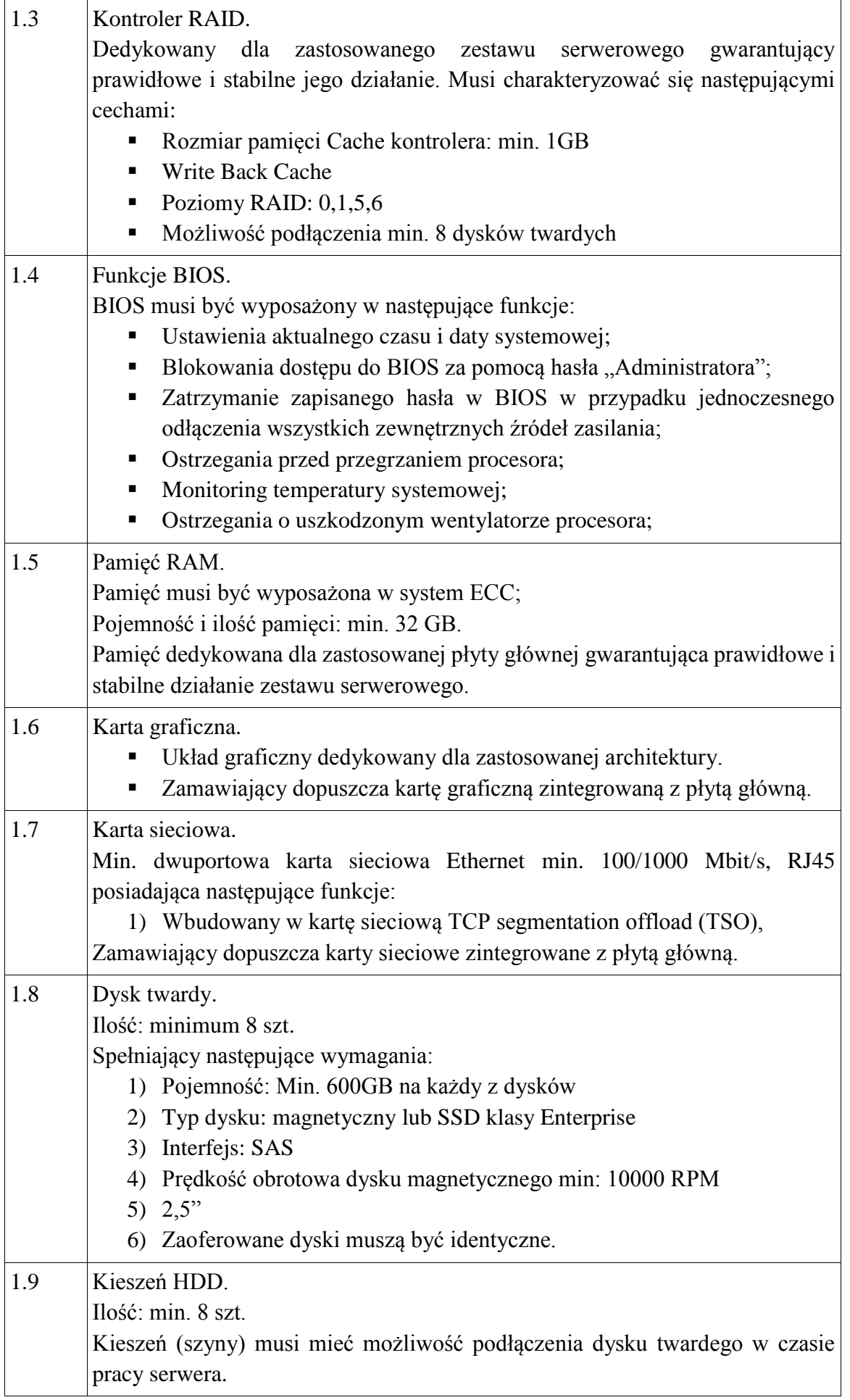

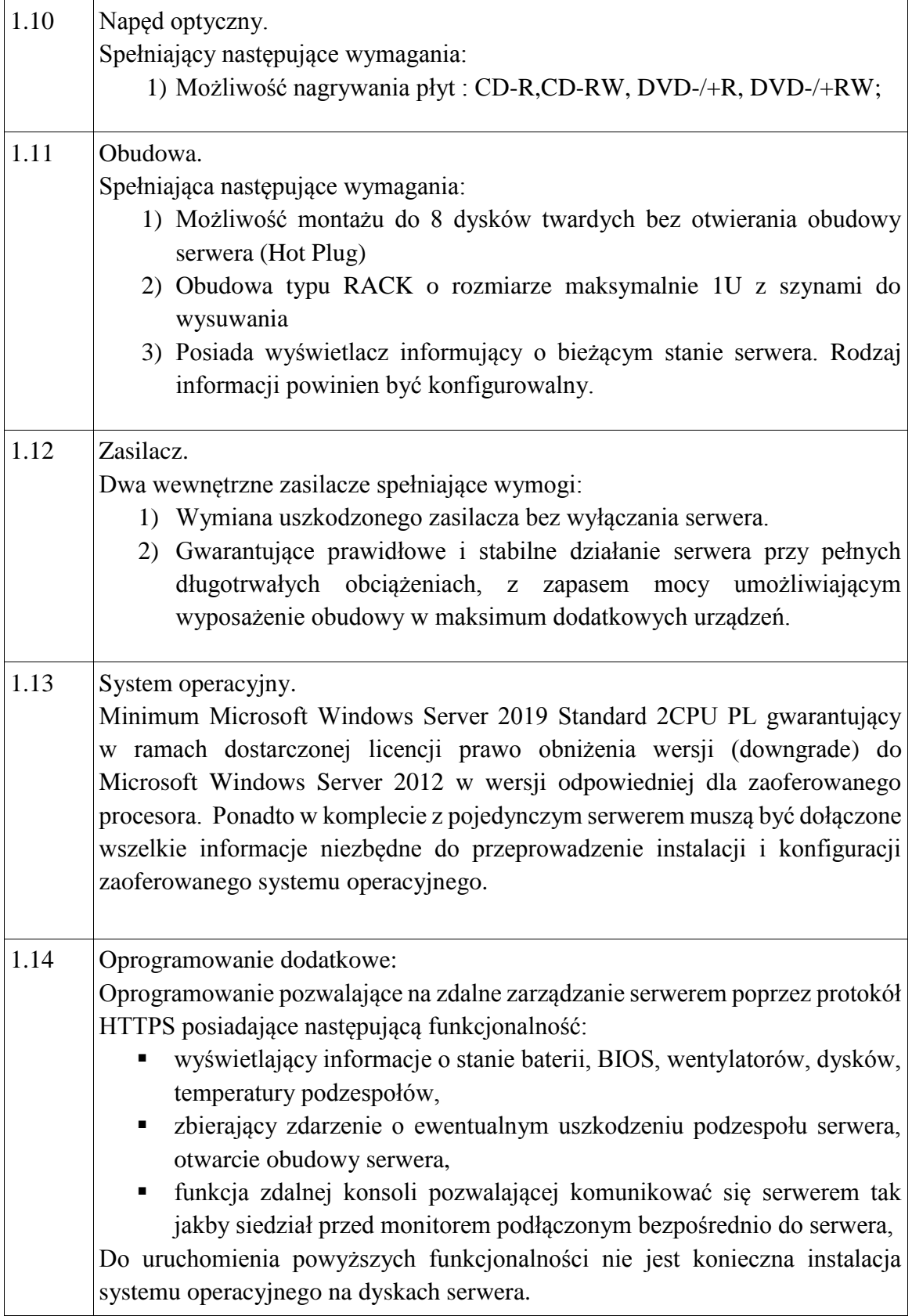

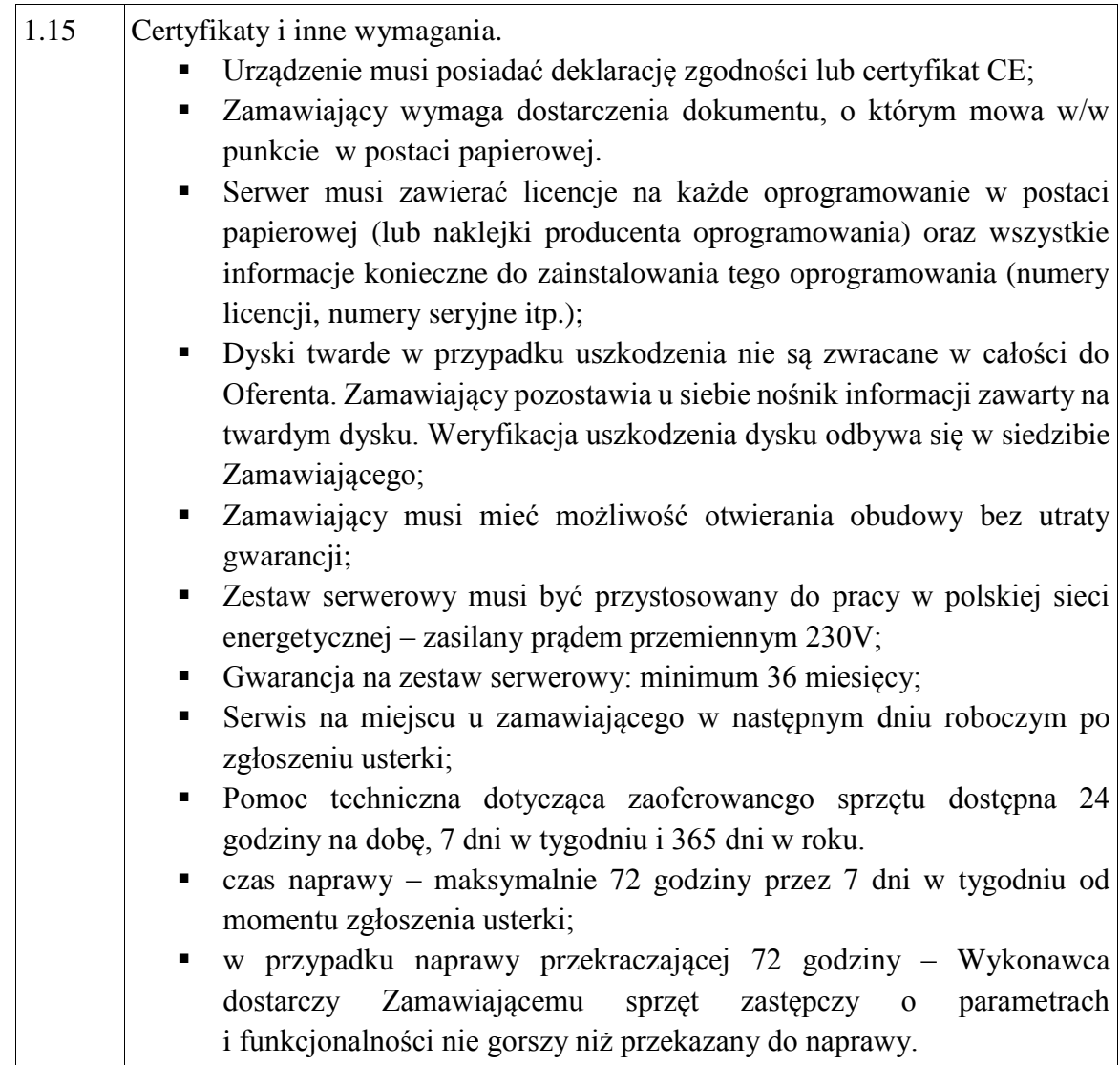

### **III. WYMAGANIA KOŃCOWE**

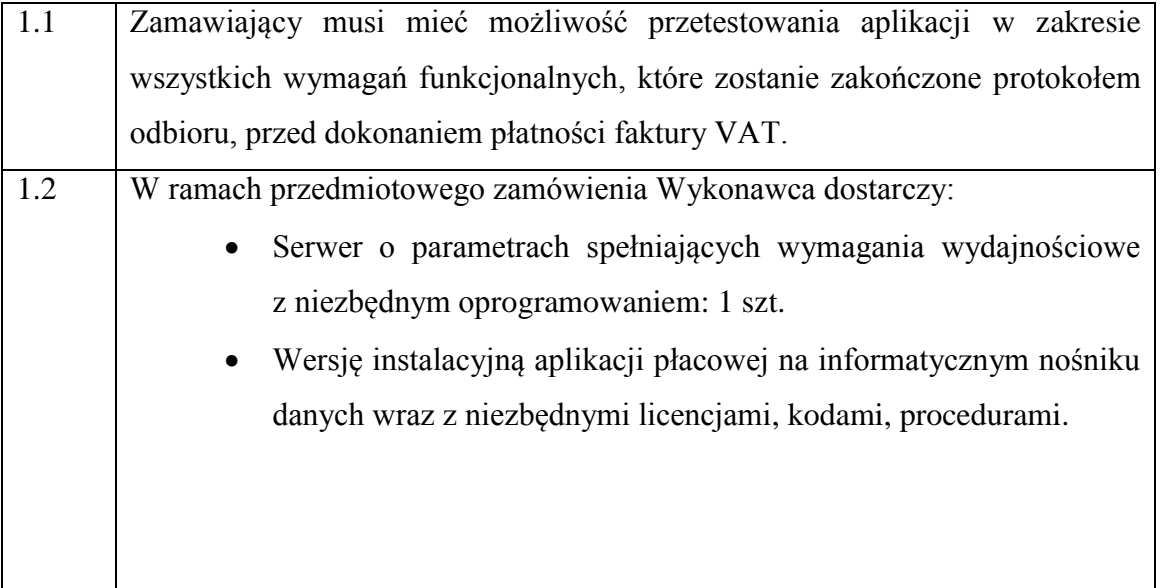

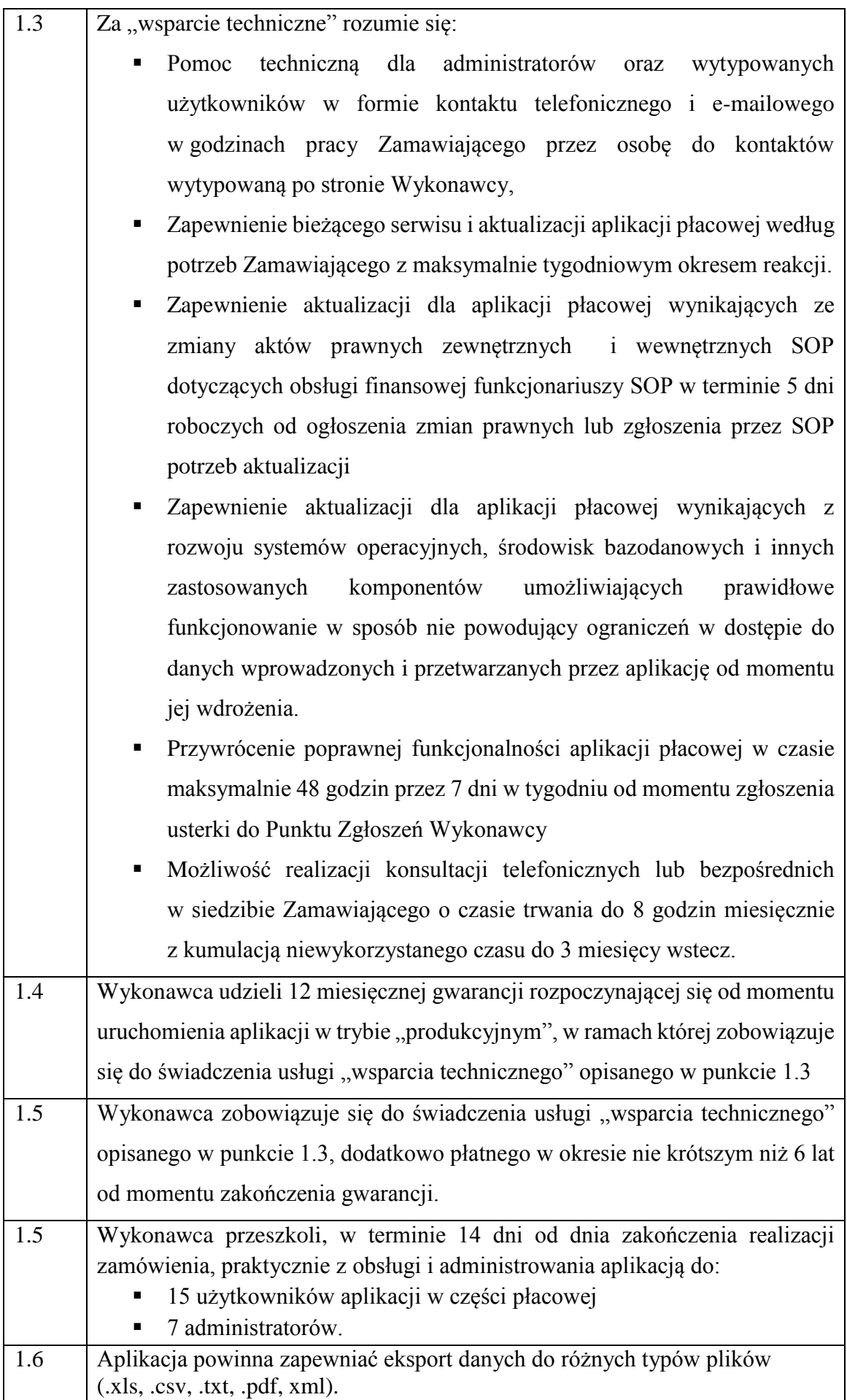